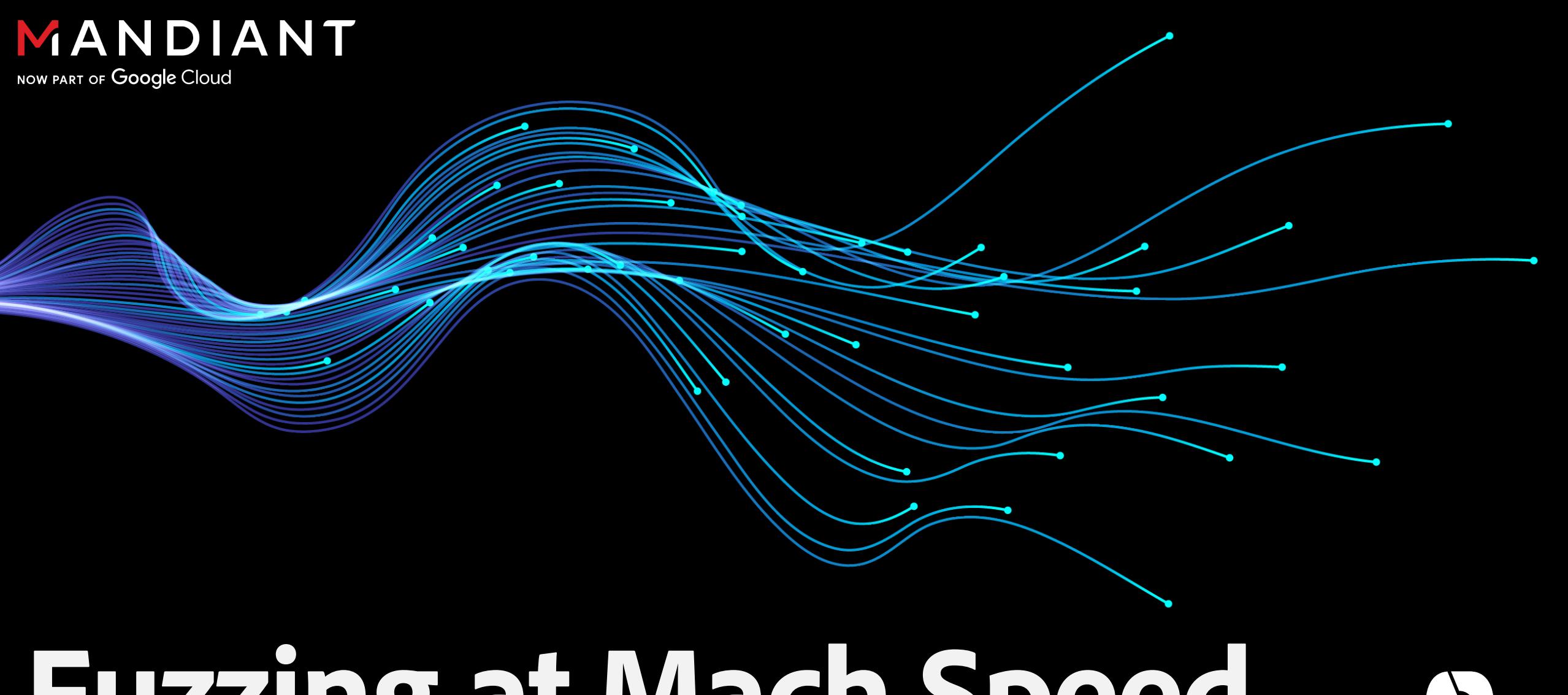

# **Fuzzing at Mach Speed**

*Uncovering MacOS IPC Vulnerabilities with Dillon Franke*

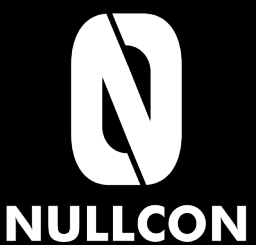

# **Who Am I?**

# MANDIANT

NOW PART OF Google Cloud

### **Senior Proactive Security Consultant**

(Pentesting) *Application Security Source Code Reviews Embedded Device Assessments*

### **CURRENTLY PREVIOUSLY**

### **FLARE Offensive Task Force (OTF)**

(Reverse Engineering) *Malware reversing Searching for exploits used in the wild 0-day vulnerability research Exploit development*

### **STUDIED**

**Bachelor's & Master's in Computer Science at Stanford University**  *Security and Systems Engineering*

### **HOBBIES**

**Playing Guitar Cycling in the San Francisco Bay Area Hacking (obviously)**

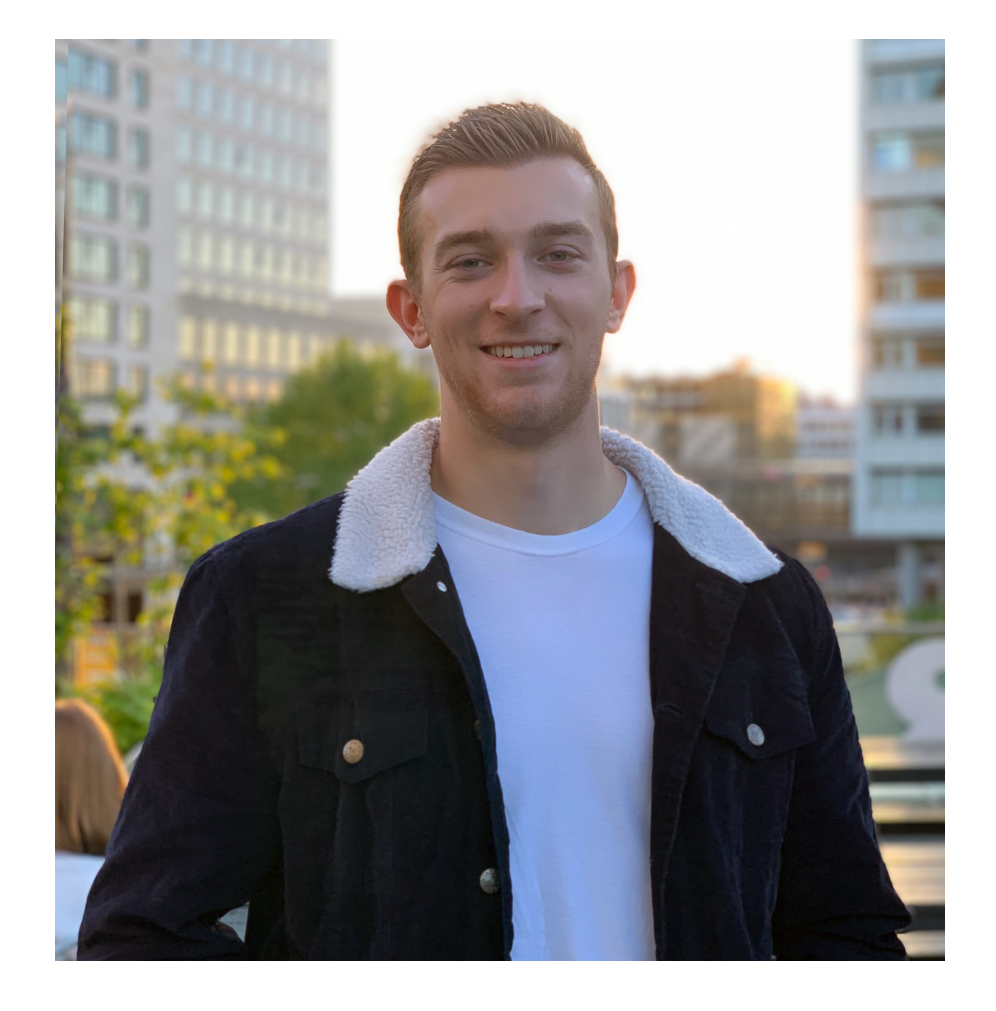

# **Overview**

*Join me as a I dive into my process searching for low-level vulnerabilities in MacOS over the past year.* 

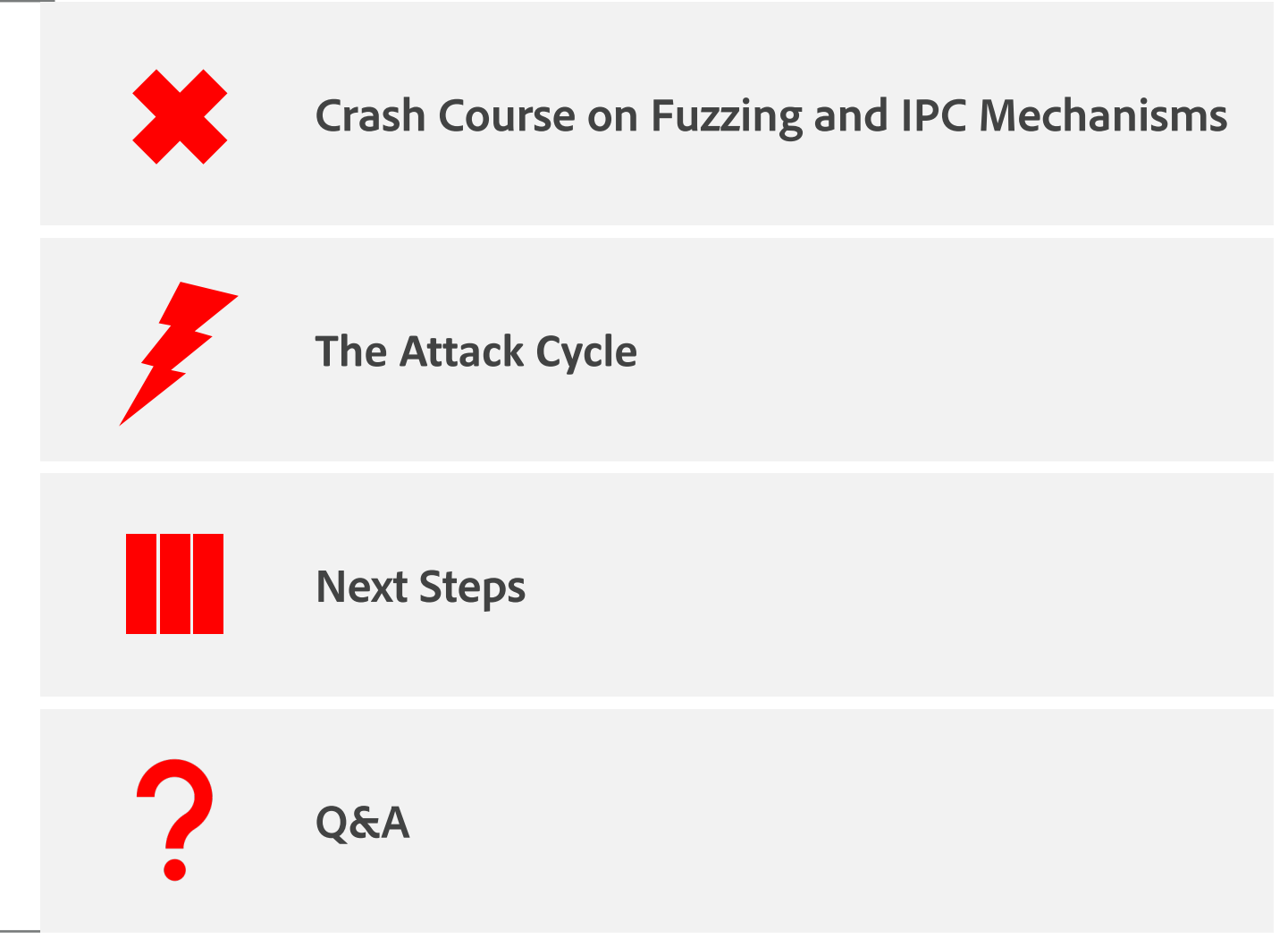

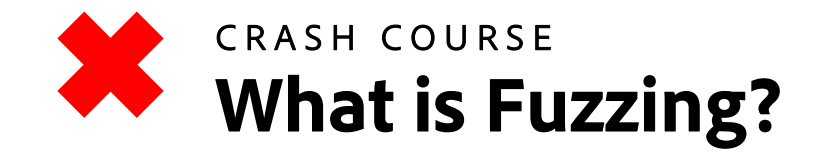

Fuzzing is sending unexpected **inputs** to a **system** in the hopes of making something unexpected happen

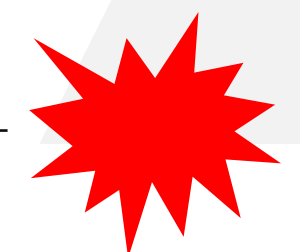

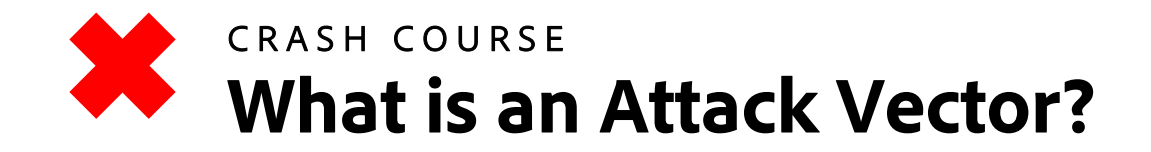

# An attack vector is a channel to send an **input** to a **system**

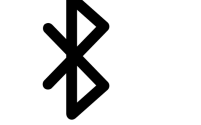

Communications

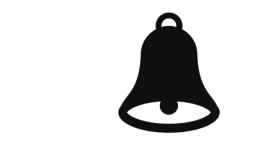

Bluetooth Interprocess Notifications

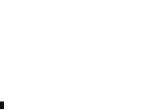

Peripherals Wireless Connection

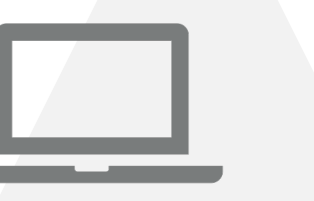

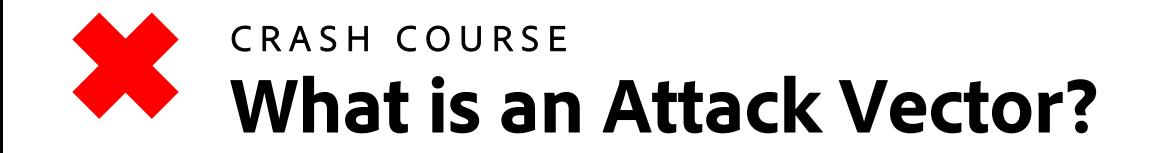

# An attack vector is a channel to send an **input** to a **system**

Adobe Acrobat **Manual Adobe Acrobat** Adobe Acrobat **Manual Adobe Acrobat** Manual Adobe Acrobat **Manual** 

Google Search **Contact Coogle Search** Cuery Parameter (https://google.com?query=**<INPUT>**)

Smart Watch **Bluetooth Data Handling** 

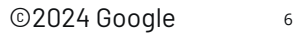

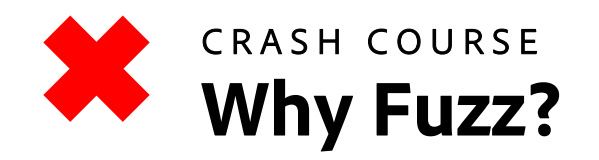

### In memory -unsafe languages, (C/C++) we want to send input that causes a crash

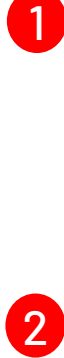

Depending on the type of crash, our input might be able to trigger:

- Buffer Overflow
- Heap Overflow
- Use-After-Free
- Double Free
- Memory Leak (bypass ASLR)

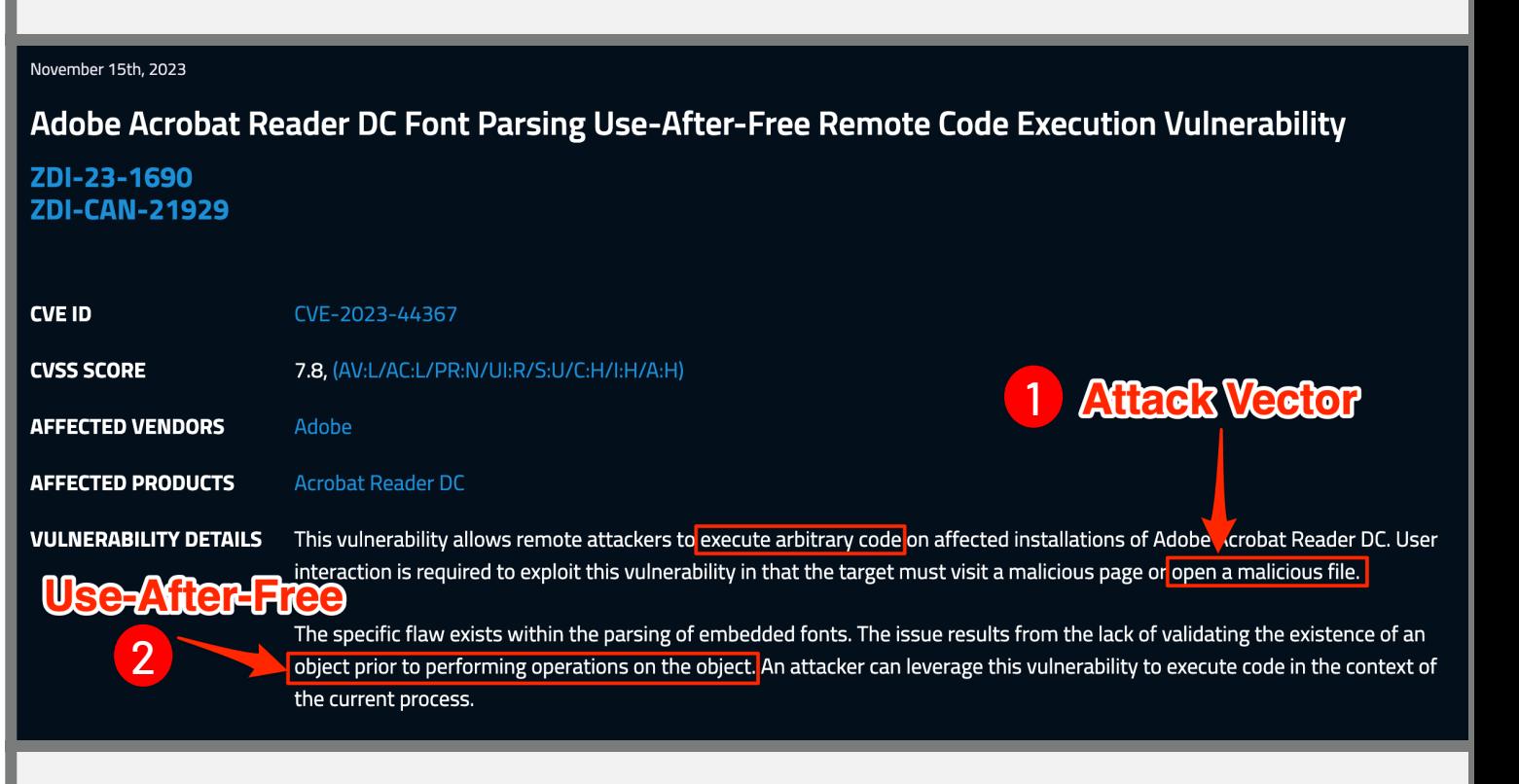

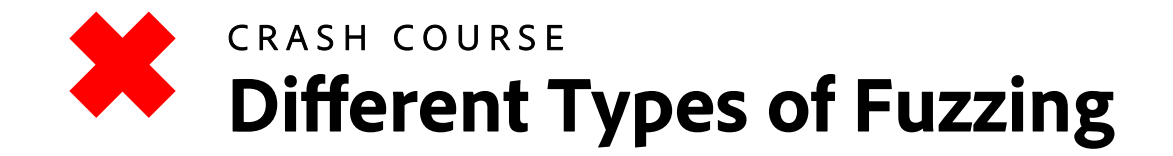

### **Mutation-Based**

**Fuzzing:** Modify existing inputs to create new ones, then send them to the program

# **Grammar-Based Fuzzing:** Generate inputs based on specified rules defining the structure of valid inputs

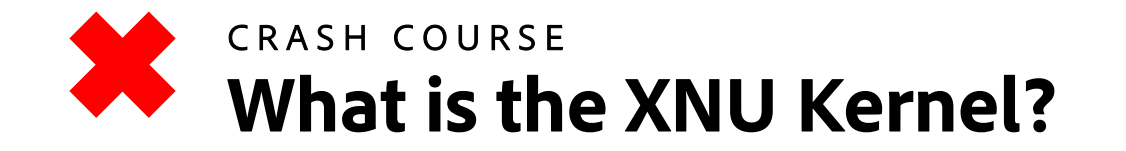

# XNU (X is Not Unix) is the kernel that powers macOS.

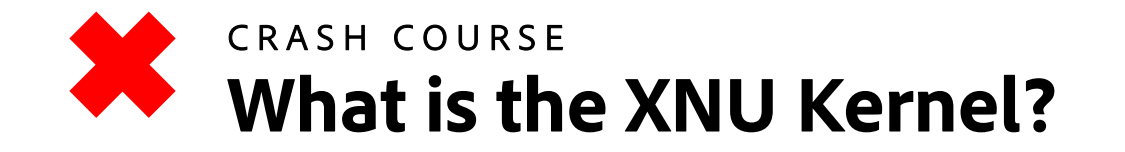

# XNU (X is Not Unix) is the kernel that powers macOS.

Mach Layer: Responsible for low-level tasks like thread management, interprocess communication (IPC), and memory management.

BSD Layer: Handles higher-level POSIX tasks, like file system, network, and security.

I/O Kit: A framework for developing device drivers, designed with a model resembling object-oriented programming.

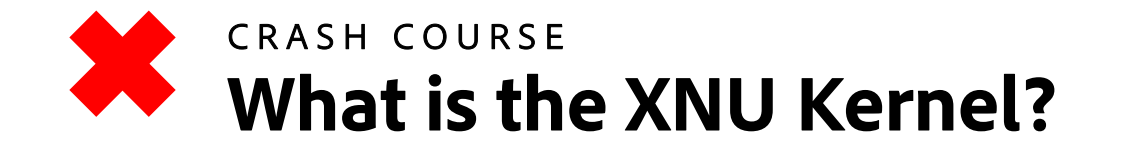

# XNU (X is Not Unix) is the kernel that powers macOS.

Mach Layer: Responsible for low-level tasks like thread management, **interprocess communication (IPC)**, and memory management.

BSD Layer: Handles higher-level POSIX tasks, like file system, network, and security.

I/O Kit: A framework for developing device drivers, designed with a model resembling object-oriented programming.

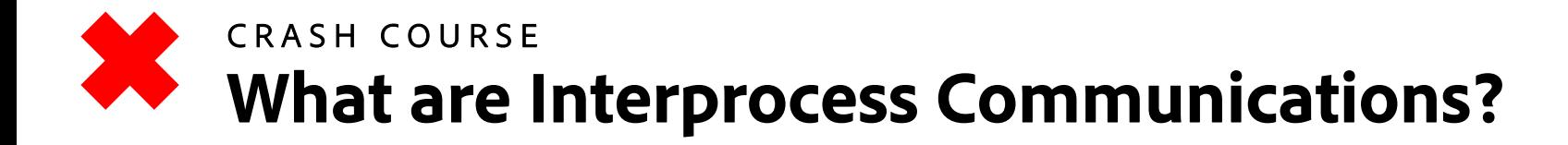

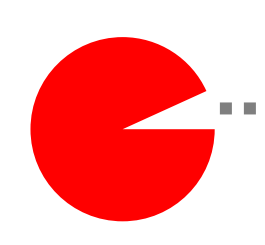

Processes need to talk to each other!

*How do they do this?* 

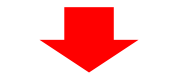

Mach Messages Mach exceptions Unix signals Unnamed pipes Named pipes (fifos) XSI/System V IPC POSIX IPC Distributed Objects Apple Events Core Foundation IPC mechanisms

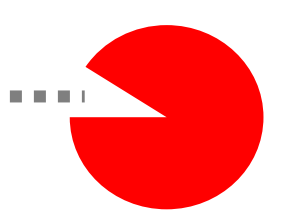

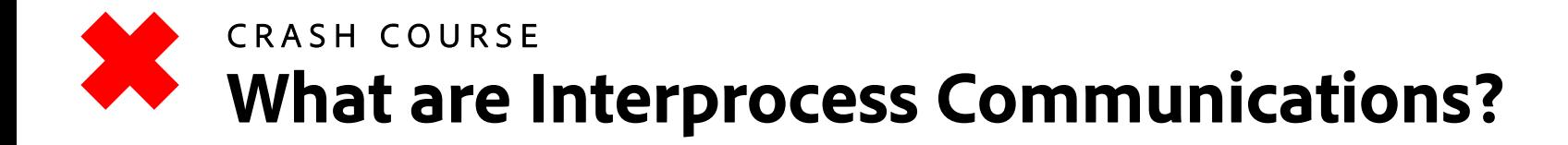

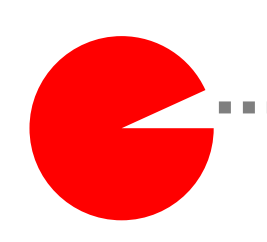

Processes need to talk to each other!

*How do they do this?* 

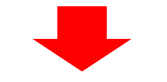

### Mach Messages

Mach exceptions Unix signals Unnamed pipes Named pipes (fifos) XSI/System V IPC POSIX IPC Distributed Objects Apple Events Core Foundation IPC mechanisms

Lowest level IPC mechanism and the direct basis for many higher level mechanisms

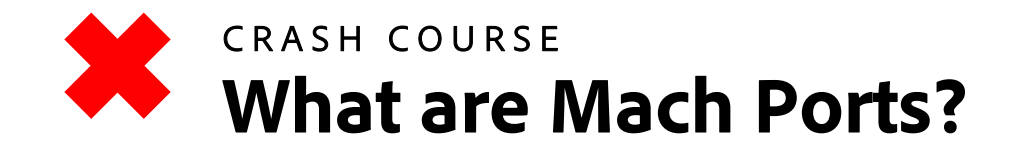

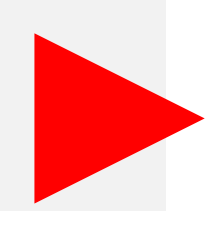

# An IPC message queue, managed by the kernel

**Port Right:** Handle to a port that allows sending or receiving messages to the port

**Receive Right:** Allows receiving a mach port's messages

**Send Right:** Allows sending messages to a mach port

**Send Once:** Allows

sending a single message to a mach port

### CRASH COURSE **What are Mach Ports?**

# An IPC message queue, managed by the kernel

**Port Right:** Handle to a port that allows sending or receiving messages to the port

**Receive Right:** Allows receiving a mach port's messages

**Send Right:** Allows sending messages to a mach port

**Send Once:** Allows sending a single message to a mach port

 $\sum$  lsmp  $-h$ 

Usage:  $l$ smp  $-p$   $\langle$ pid>  $[-a |-v| -h]$ 

Lists information about mach ports. Please see man page for description of each column.

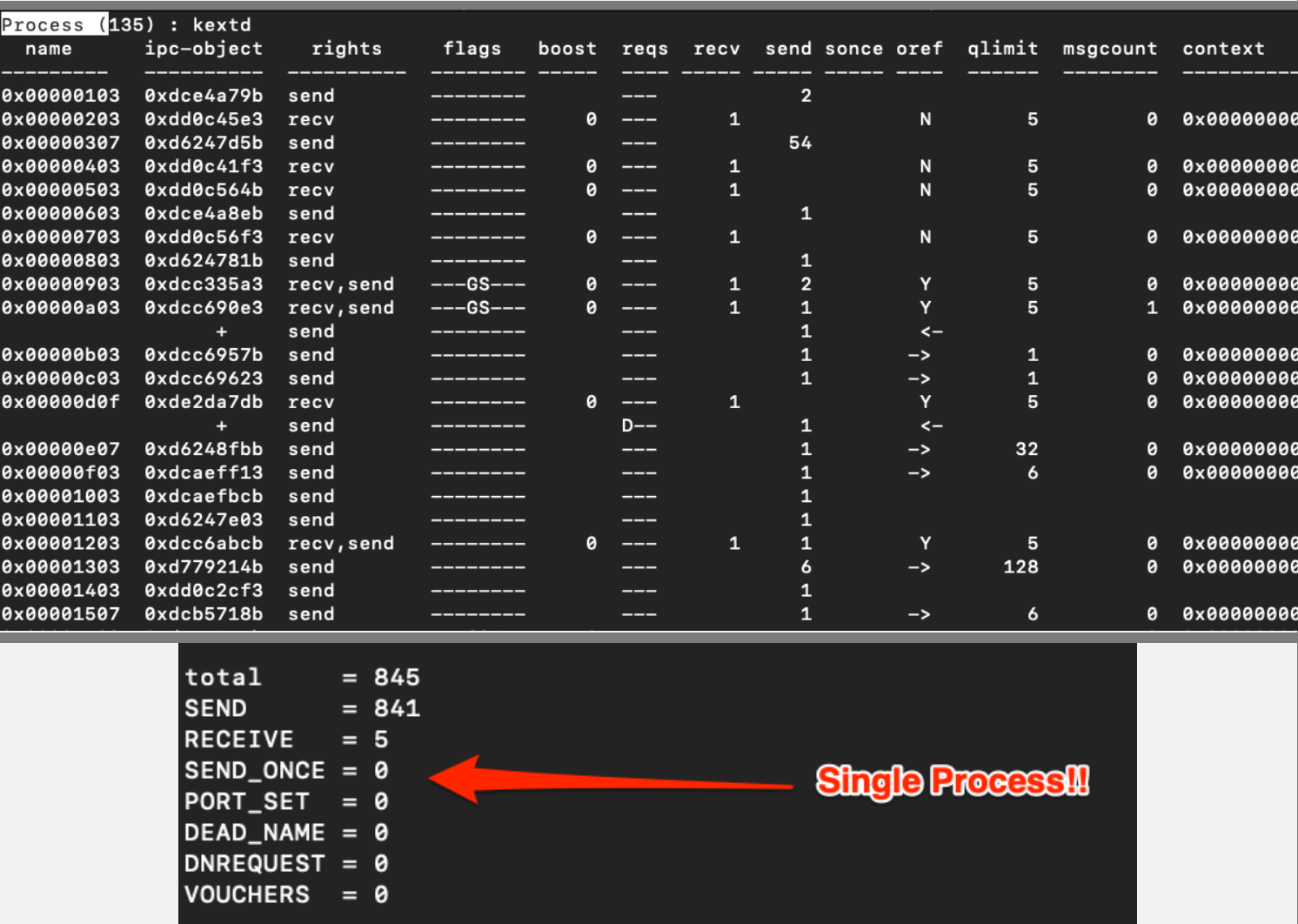

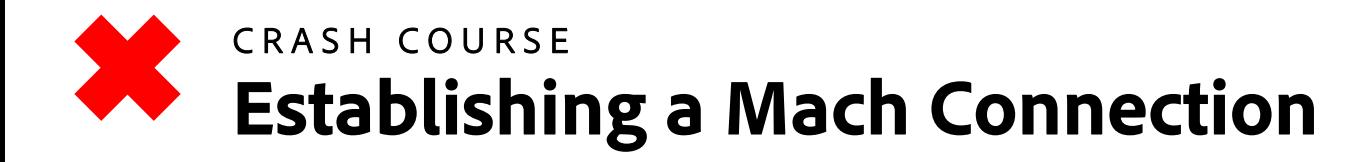

### **Bootstrap Server**

- A mach port to help establish connections with other mach ports
- By default, all processes have a send right to the bootstrap server

### **Mach Service**

• A mach port with a name that is registered with the Bootstrap Server (e.g. **com.apple.nullcon**)

### **Communicating with a Service**

- Alice allocates a new mach port with a receive right
- 2. Alice registers her service using a specific name **com.apple.nullcon** 2

*By registering, Alice is giving the bootstrap server a send right to the port Alice has a receive right to*

3. Bob asks the bootstrap server for the service named

**com.apple.nullcon** and the server gives Bob a copy of the

send right for Alice's mach port

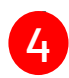

3

1

4. Bob can now send messages to Alice's mach port for Alice to receive

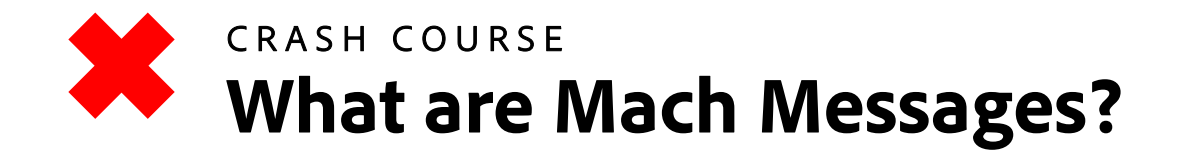

A struct used to exchange data between mach ports

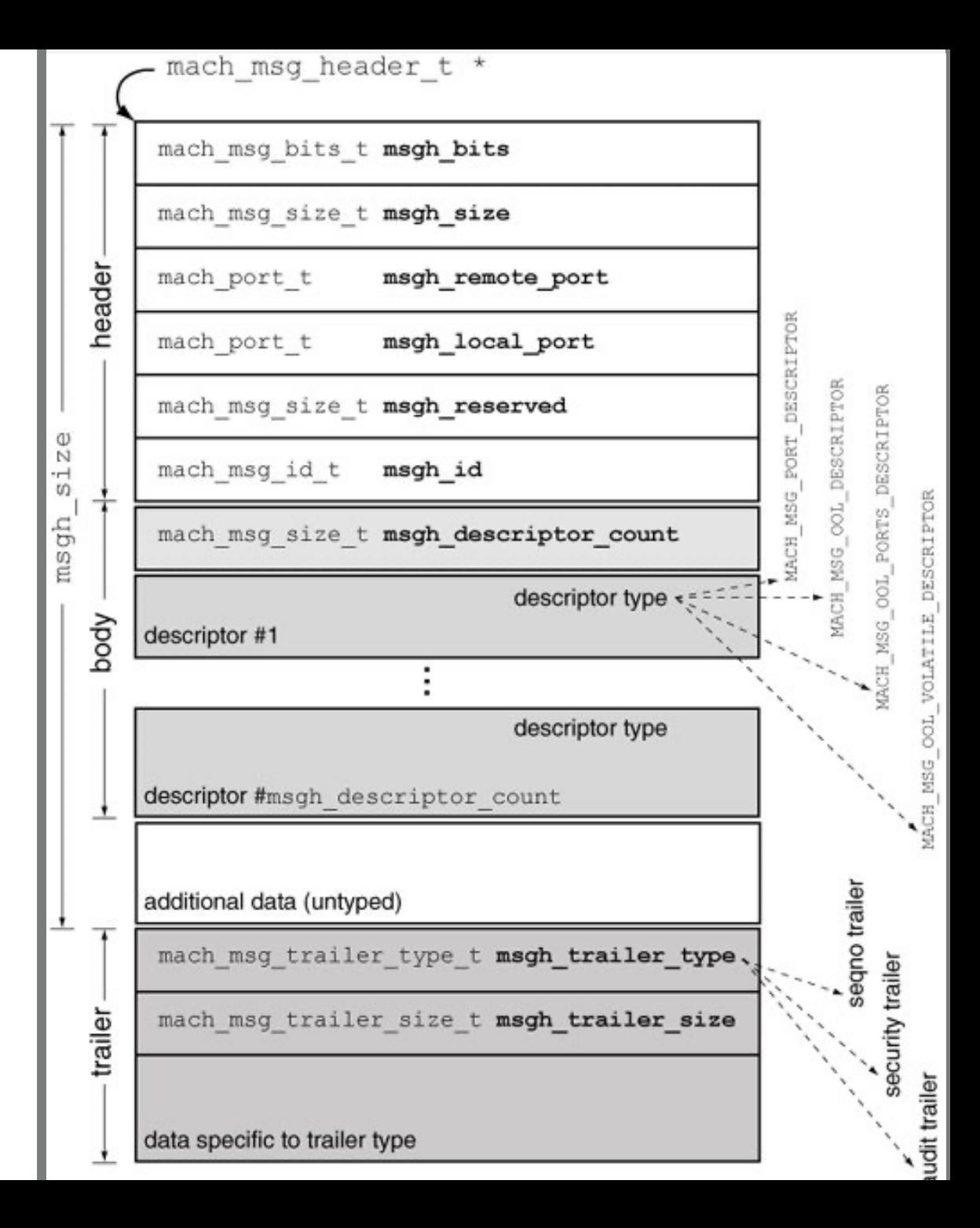

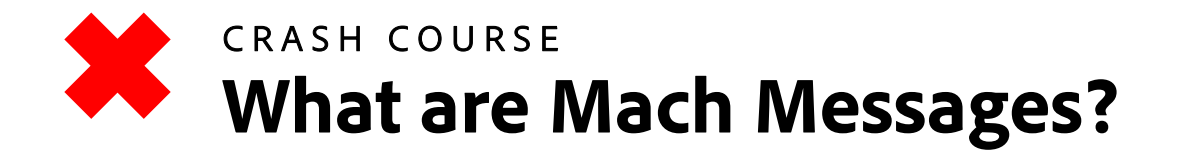

A struct used to exchange data between mach ports

### *Sending/Receiving Mach Messages*

/\*

);

\* Routine: mach\_msg

\* Purpose:

\* Send and/or receive a message. If the message operation  $*$  is interrupted, and the user did not request an indication  $*$  of that fact, then restart the appropriate parts of the \* operation silently (trap version does not restart). \*/

WATCHOS PROHIBITED TVOS PROHIBITED extern mach\_msg\_return\_t mach\_msg ( mach\_msg\_header\_t \*msg, mach\_msg\_option\_t option, mach\_msg\_size\_t send\_size, mach\_msg\_size\_t rcv\_size , mach\_port\_name\_t rcv\_name , mach\_msg\_timeout\_t timeout , mach\_port\_name\_t notify Option specifies send/receive!

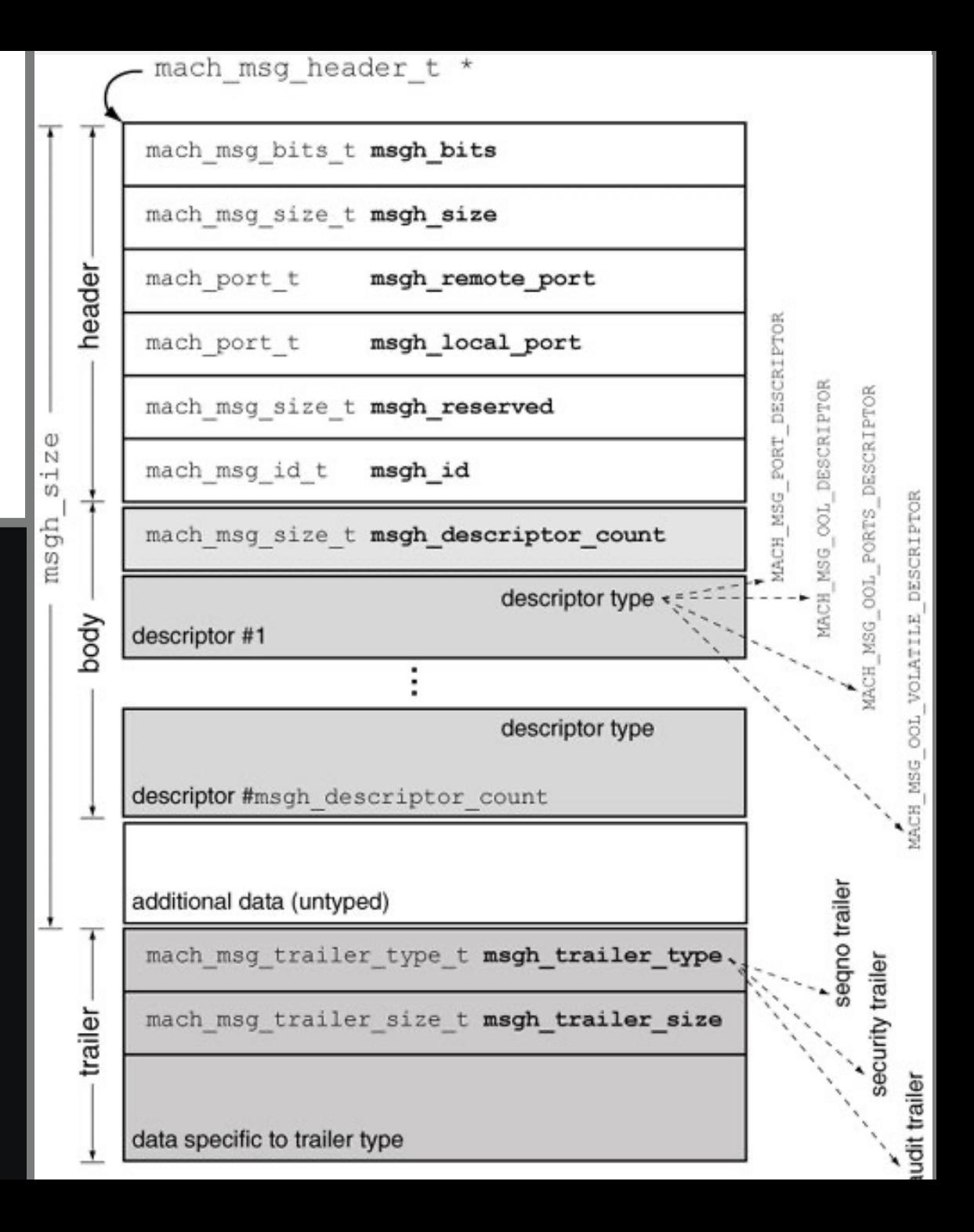

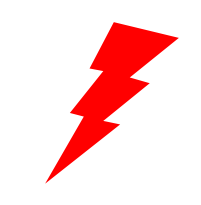

### THE ATTACK CYCLE **The (Memory Corruption) Attack Cycle**

Identify an attack vector

Generate a Corpus of Inputs

Create a Fuzzing **Harness** 

Fuzz and Produce Crashes

Identify Relevant Crashes

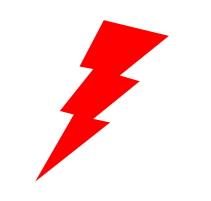

Identify an attack vector

Generate a Corpus of Inputs

Create a Fuzzing **Harness** 

Fuzz and Produce Crashes

Identify Relevant Crashes

### **Sandbox Escape**

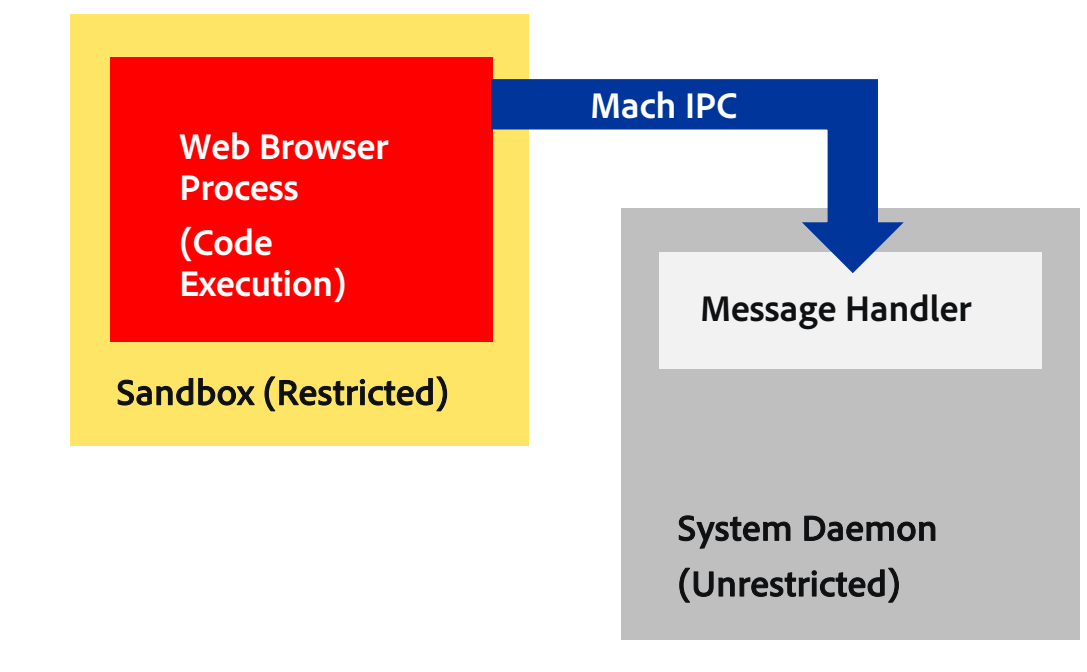

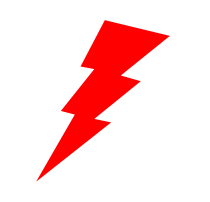

Identify an attack vector

Generate a Corpus of Inputs

Create a Fuzzing **Harness** 

Fuzz and Produce Crashes

Identify Relevant Crashes

# **Sandbox Escape**

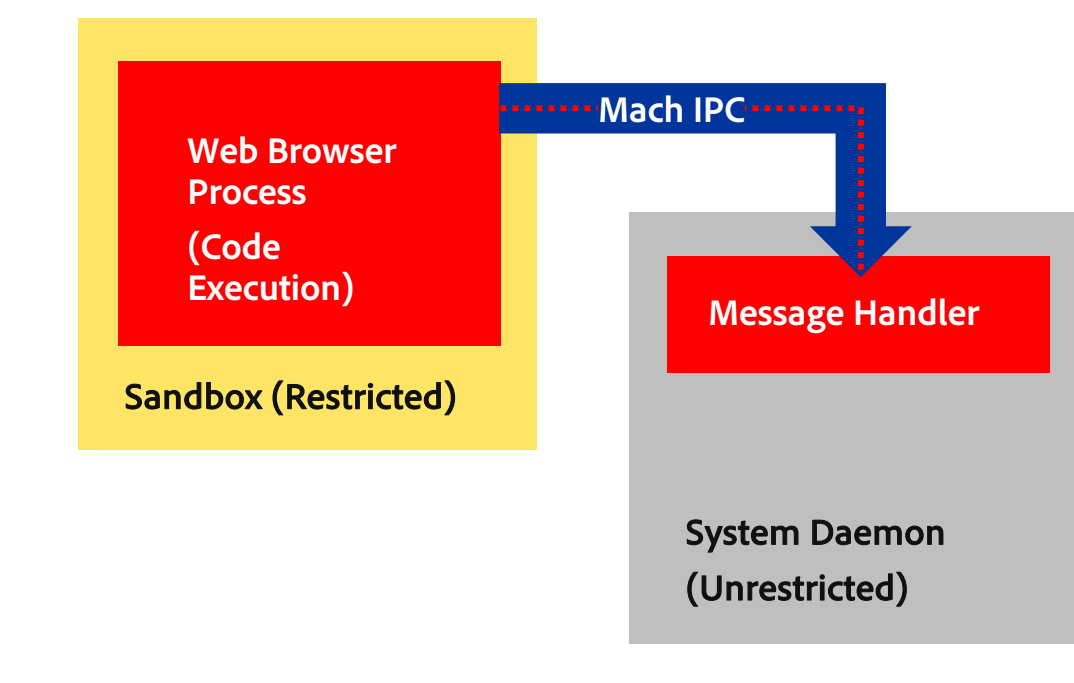

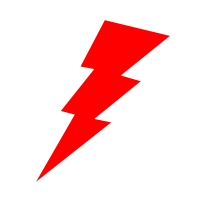

Identify an attack vector

Generate a Corpus of Inputs

Create a Fuzzing **Harness** 

Fuzz and Produce Crashes

Identify Relevant Crashes

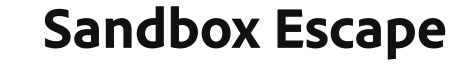

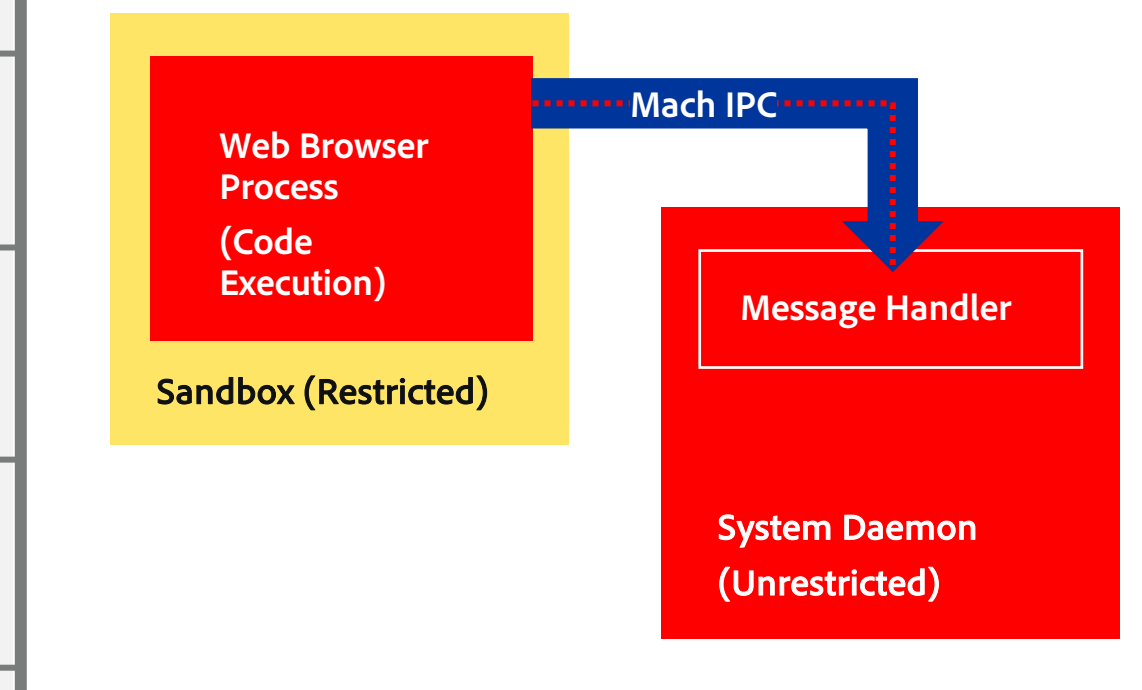

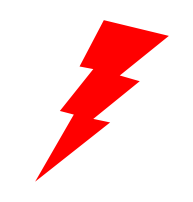

Identify an attack vector

Generate a Corpus of Inputs

Create a Fuzzing **Harness** 

Fuzz and Produce Crashes

Identify Relevant Crashes

### **Sandbox Escape**

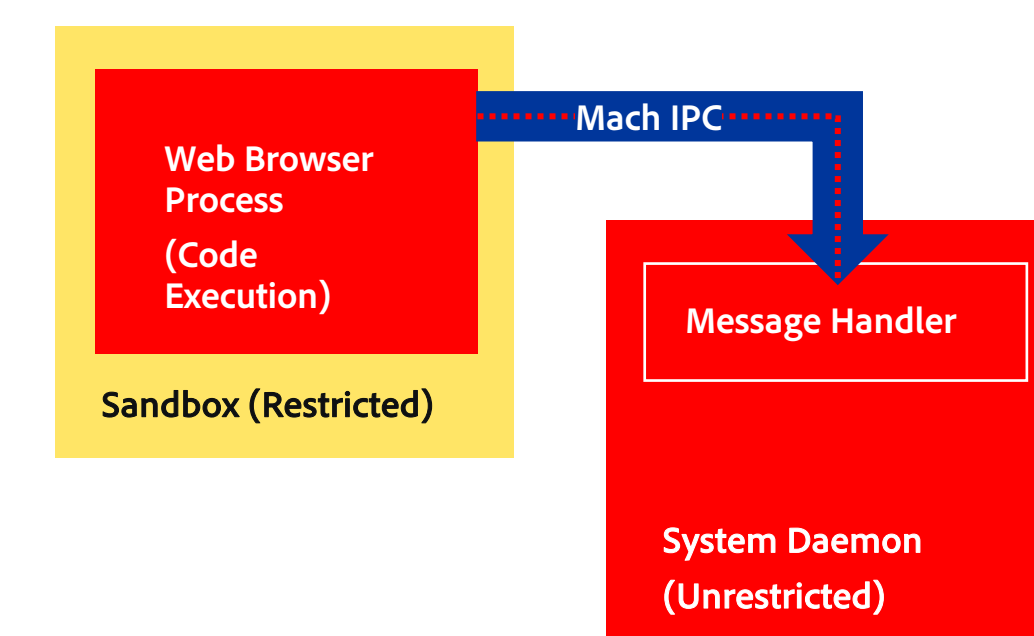

### **Privilege Escalation**

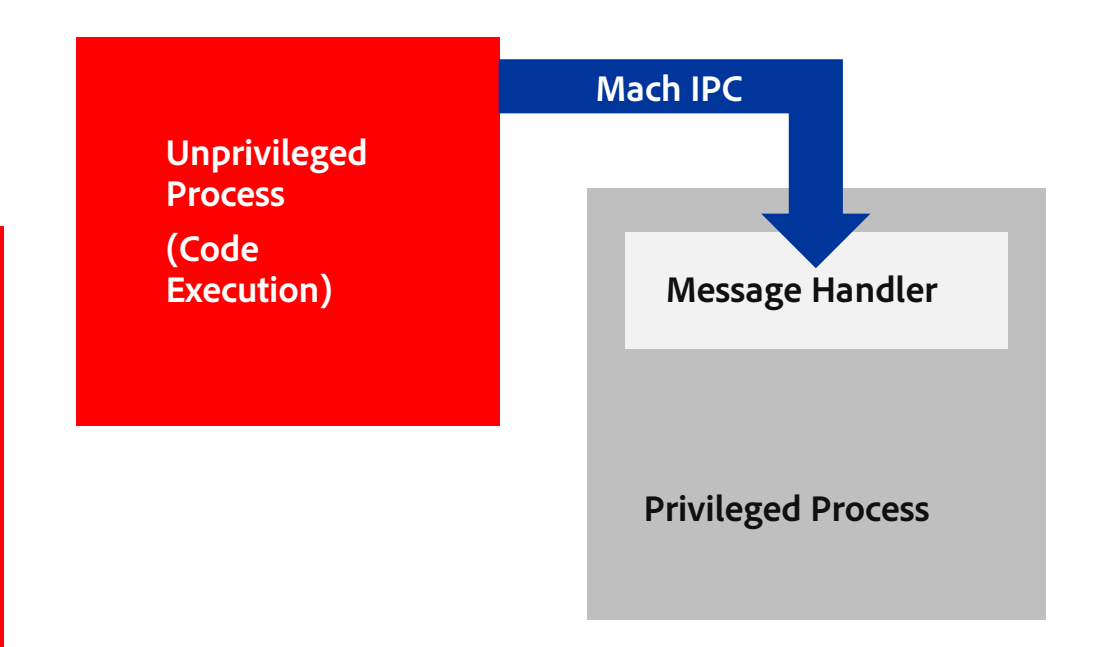

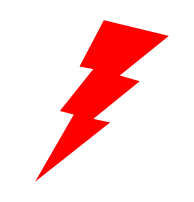

Identify an attack vector

Generate a Corpus of Inputs

Create a Fuzzing **Harness** 

Fuzz and Produce Crashes

Identify Relevant Crashes

### **Sandbox Escape**

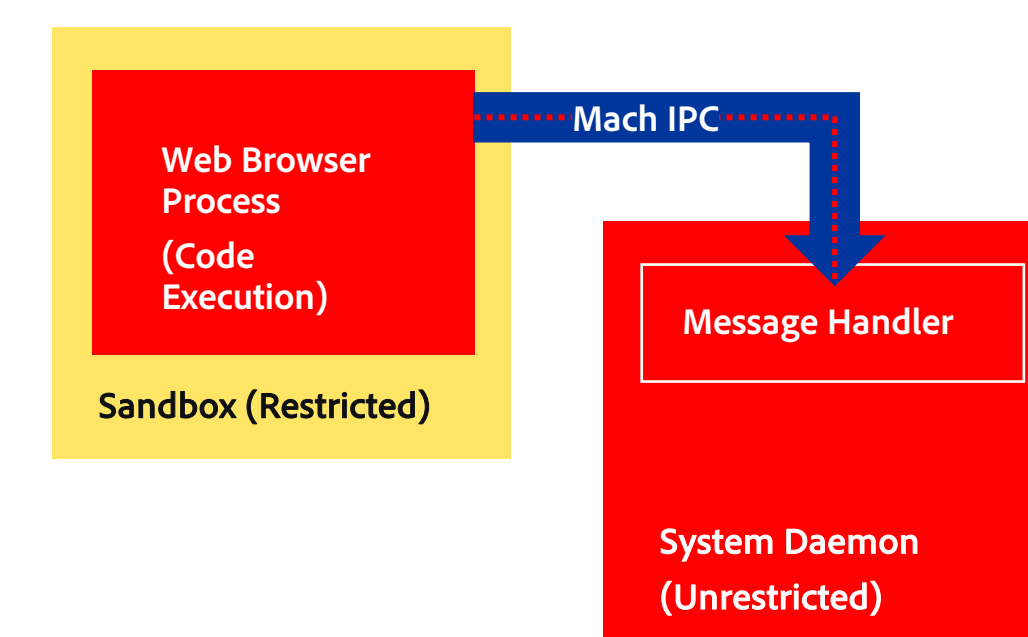

### **Privilege Escalation**

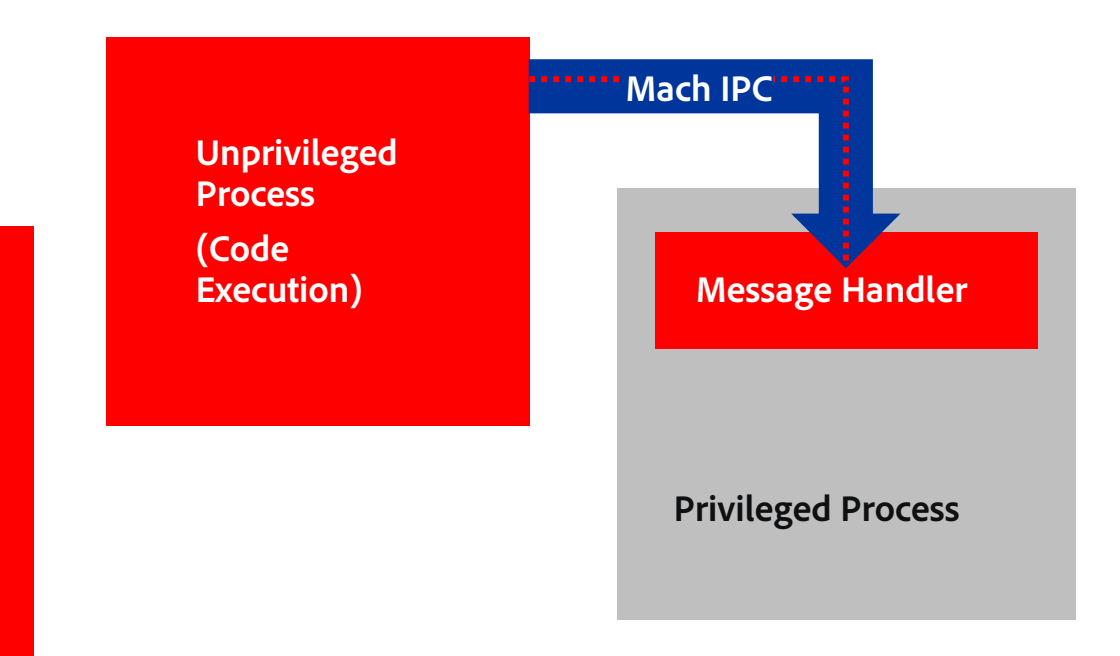

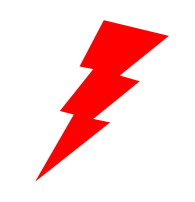

Identify an attack vector

Generate a Corpus of Inputs

Create a Fuzzing **Harness** 

Fuzz and Produce Crashes

Identify Relevant Crashes

### **Sandbox Escape**

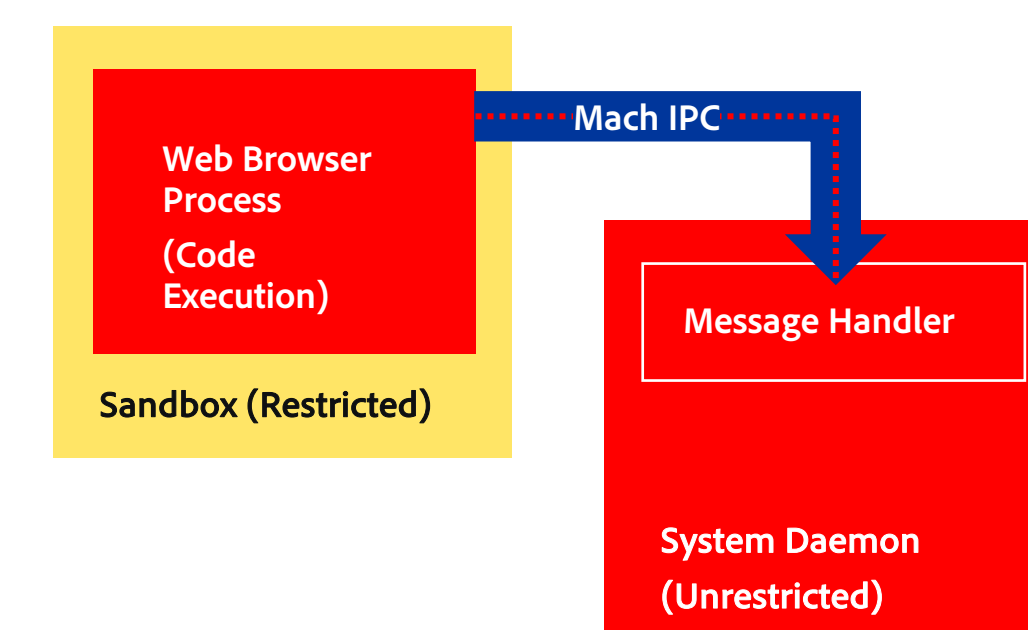

### **Privilege Escalation**

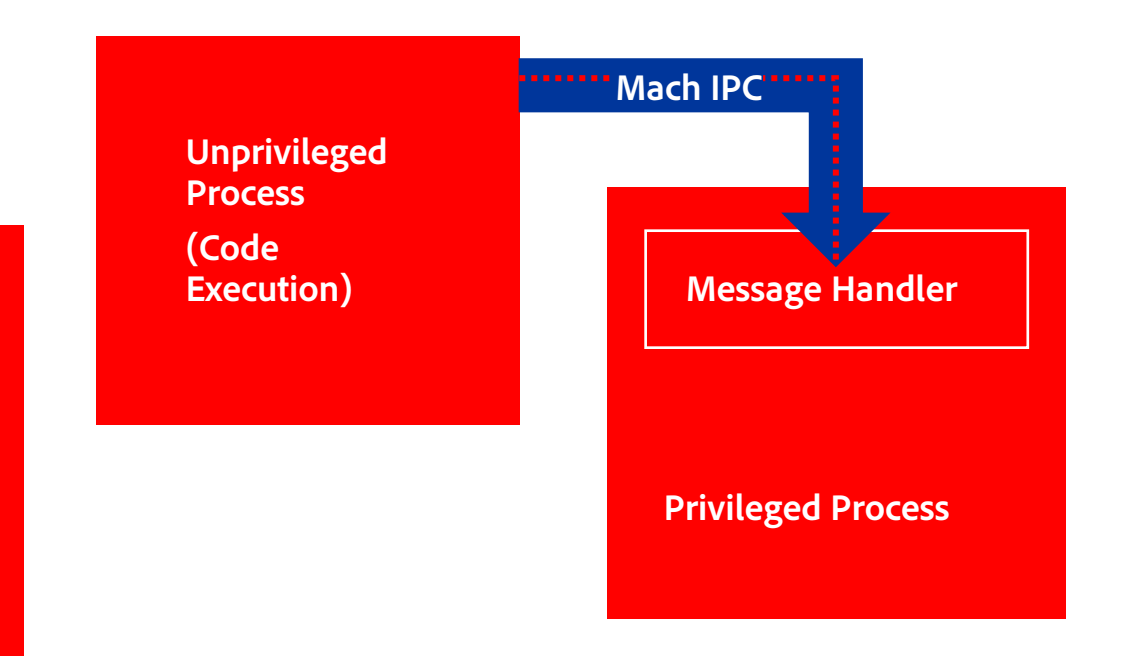

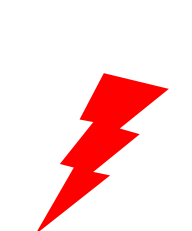

# THE ATTACK CYCLE **Finding Sandbox-Allowed Communications**

*How do we know what processes could allow an escape?*

Identify an attack vector

Generate a Corpus of Inputs

Create a Fuzzing Harness

Fuzz and Produce Crashes

Identify Relevant Crashes

### sbtool: https://newosxbook.com/src.jl?tree=listings&file=

- Use built-in **sandbox\_check()** function to determine which r
- Message handlers we can send to  $\rightarrow$  potential for sandbox est

### ./sbtool 2813 mach

com.apple.logd com.apple.xpc.smd com.apple.remoted com.apple.metadata.mds com.apple.coreduetd com.apple.apsd com.apple.coreservices.launchser com.apple.bsd.dirhelper com.apple.logind com.apple.revision …Truncated…

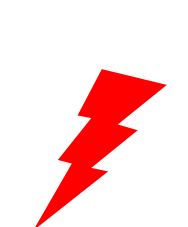

# THE ATTACK CYCLE **Finding Sandbox-Allowed Communications**

*How do we know what processes could allow an escape?*

Identify an attack vector

Generate a Corpus of Inputs

Create a **Fuzzing** Harness

Fuzz and Produce Crashes

Identify Relevant Crashes

# sbtool: https://newosxbook.com/src.jl?tree=listings&file=

- Use built-in **sandbox\_check()** function to determine which r
- Message handlers we can send to  $\rightarrow$  potential for sandbox est

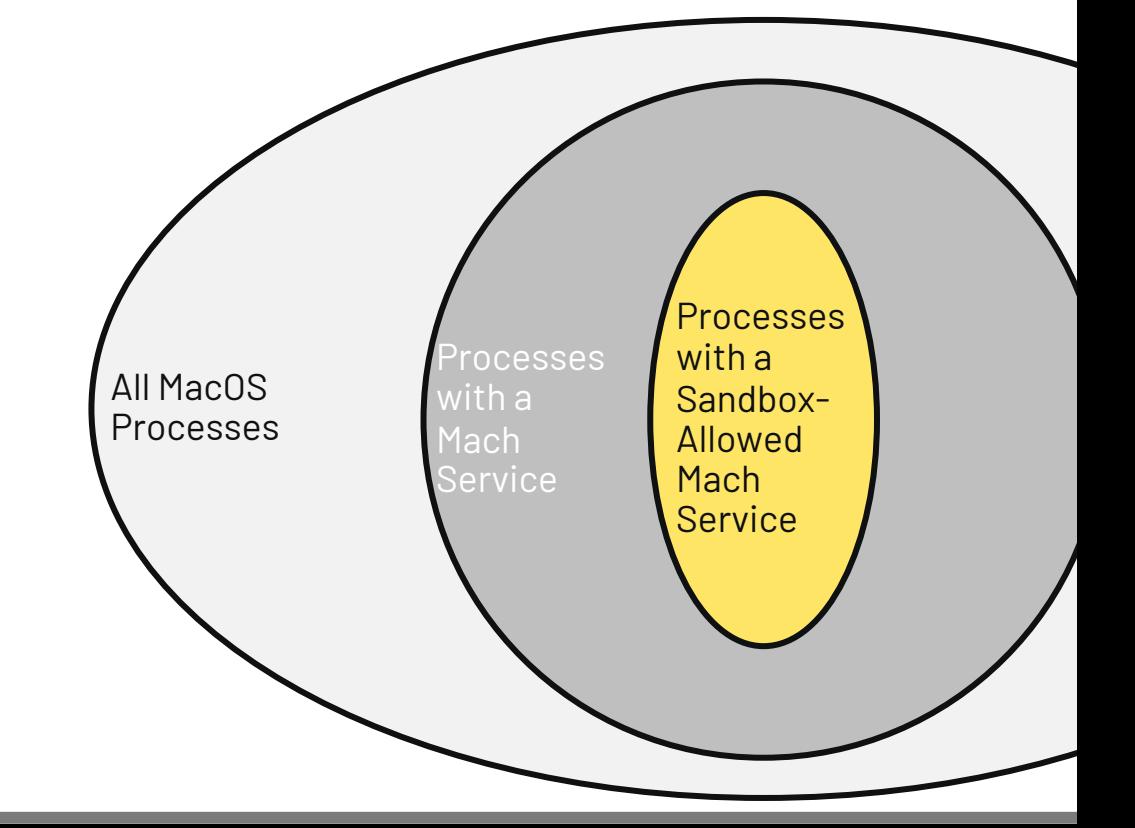

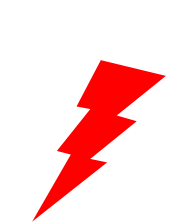

Identify an attack vector

Generate a Corpus of Inputs

Create a **Fuzzing** Harness

Fuzz and Produce Crashes

Identify Relevant Crashes

# THE ATTACK CYCLE **P[revious Mach Research](http://blog.ret2.io/2018/06/05/pwn2own-2018-exploit-development/)**

*BlackHat: Breaking the Chrome Sandbox with Mojo*

- https://i.blackhat.com/USA-22/Wednesday/US-22-Ro Sandbox-with-Mojo.pdf
- $Race$  condition  $+$  DoS  $==$  RCE

*A Methodical Approach to Browser Exploitation*

- http://blog.ret2.io/2018/06/05/pwn2own-2018-exploit
- Safari sandbox escape via mach IPC messages  $== RC$

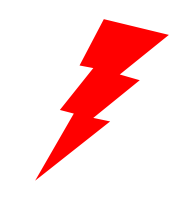

Identify an attack vector

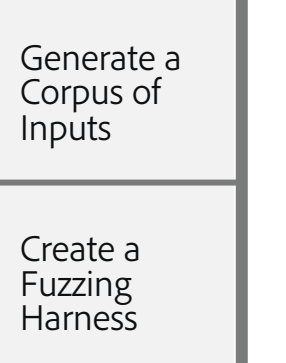

Fuzz and Produce Crashes

Identify Relevant Crashes

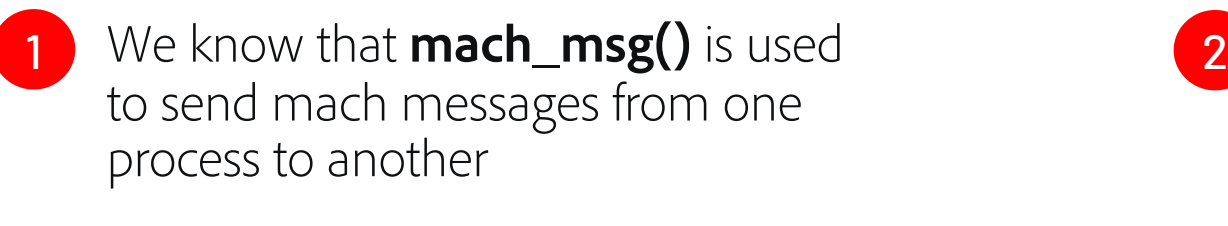

Why not just modify real mach messages being sent?

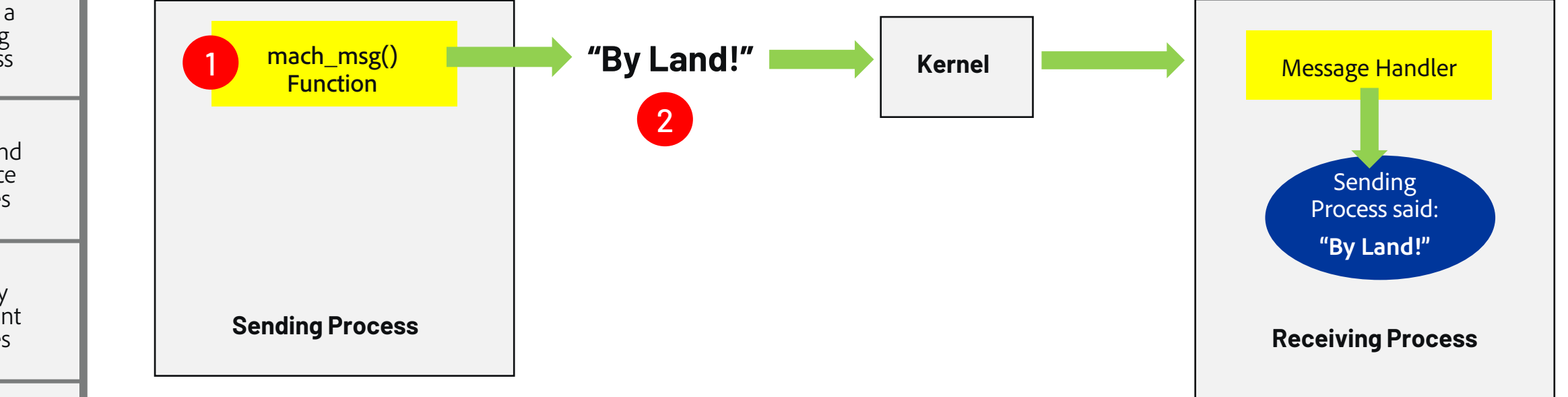

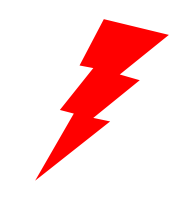

1 We know that **mach\_msg()** is used **2** 

Identify an attack vector

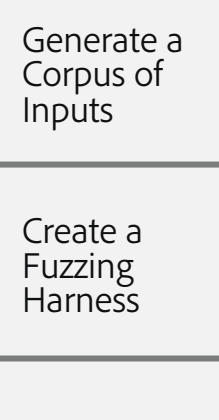

Fuzz and Produce Crashes

Identify Relevant<br>Crashes

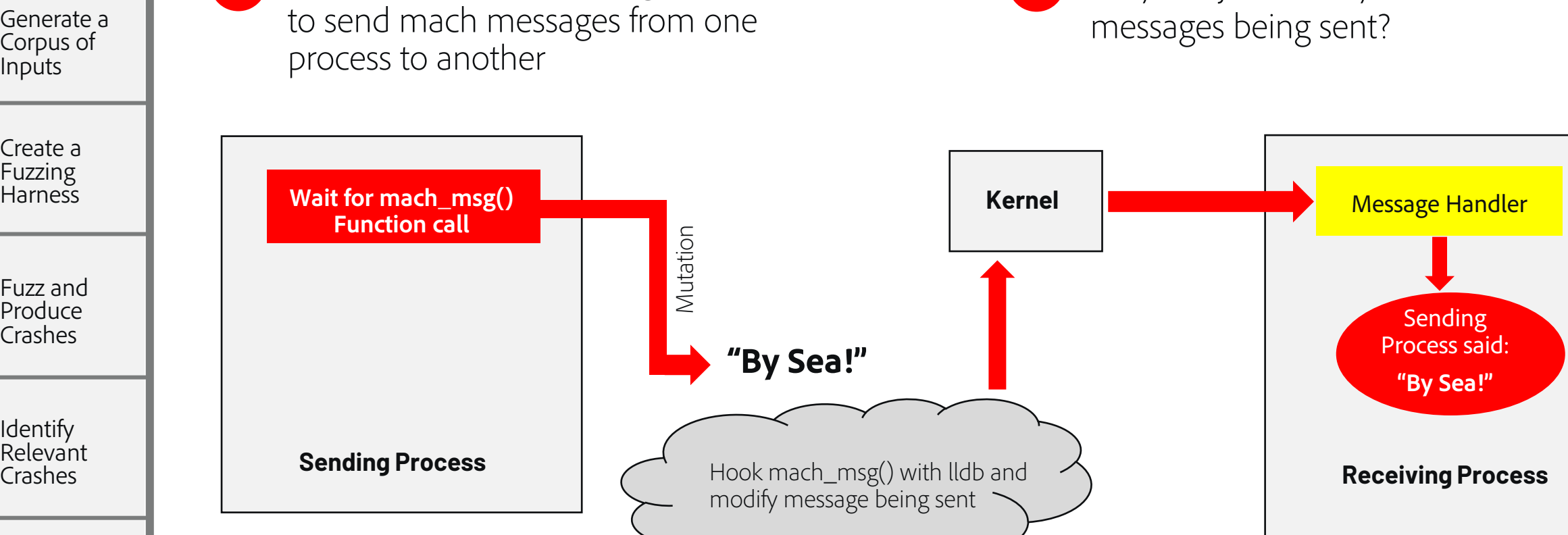

Why not just modify real mach

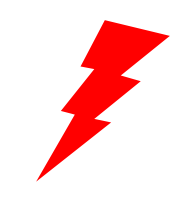

### Identify an attack vector

Generate a Corpus of Inputs

Fuzzing **Harness** Fuzz and

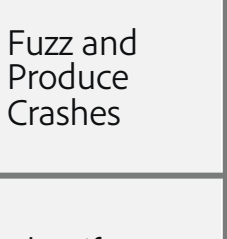

**Identify** Relevant<br>Crashes

### **Pros:**

- Simple
- Similar to end exploit

### **Cons:**

- Slow *(At mercy of the application to send messages)*
- Many points of potential failure
- Two different process spaces (code coverage difficult)
- Difficult to determine which message caused crash

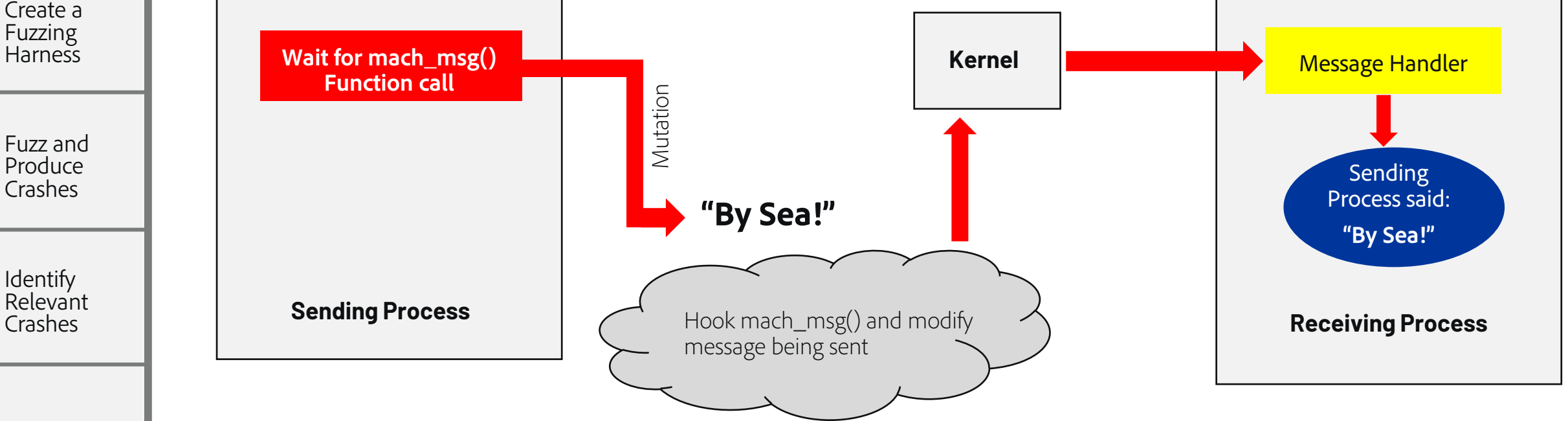

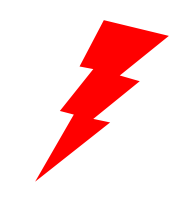

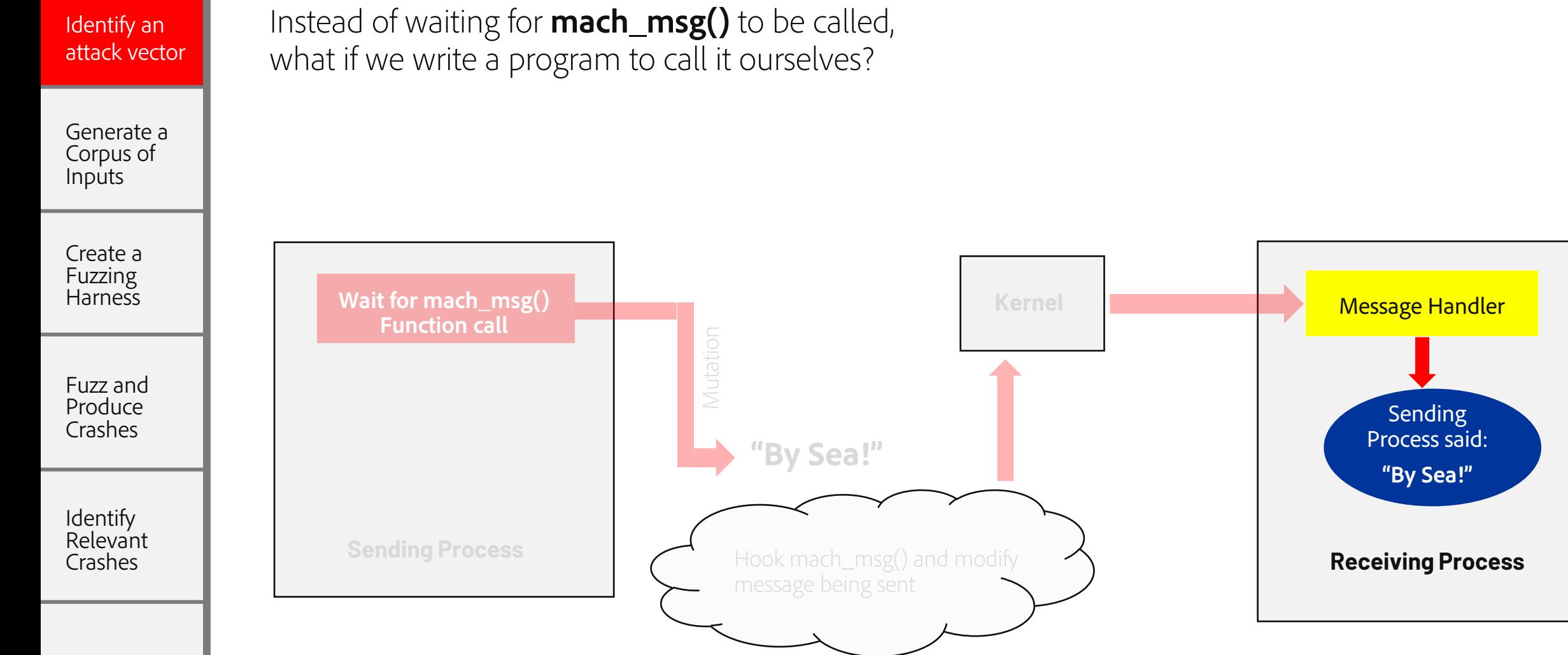

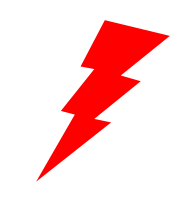

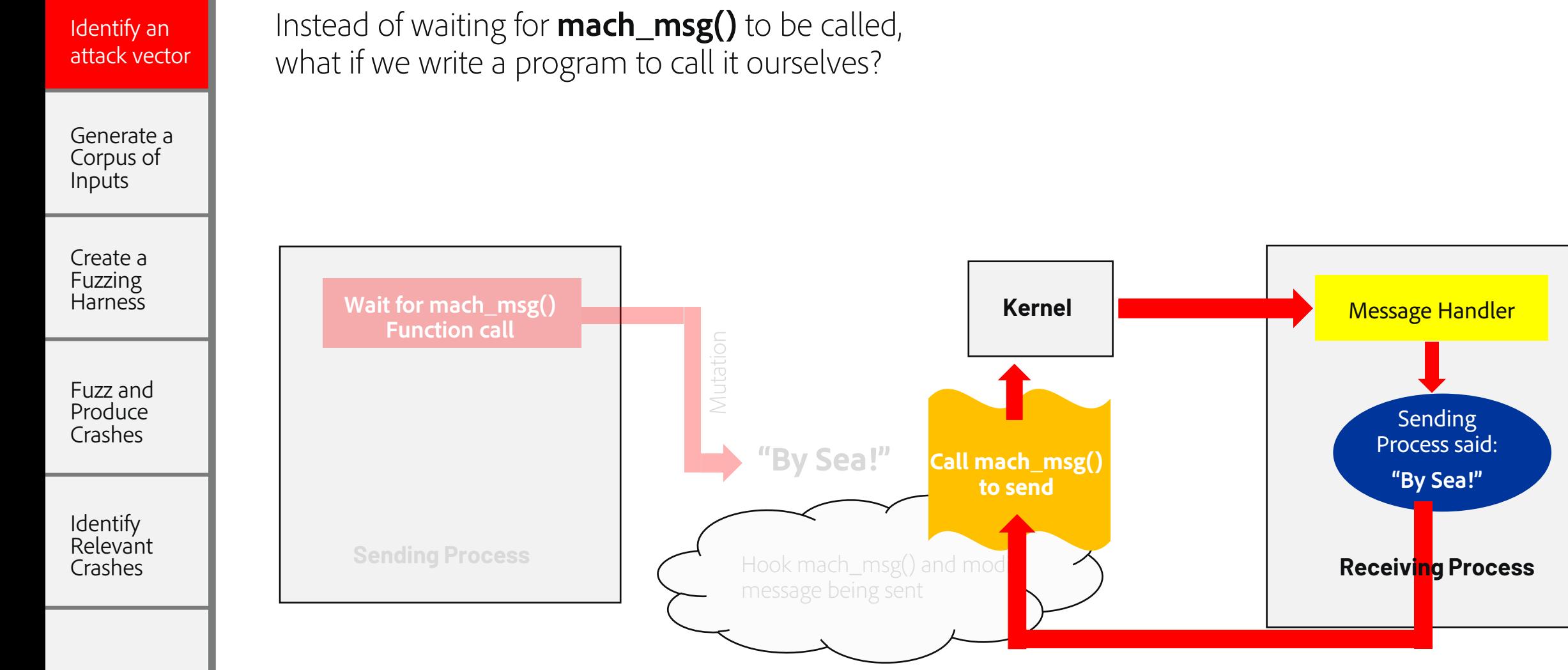

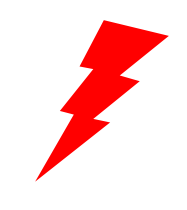

Identify an attack vector

Generate a Corpus of Inputs

Instead of waiting for **mach\_msg()** to be called, what if we write a program to call it ourselves?

Even Better: What if we just called the message handler directly?

### **Getting "close" to the system of interest**

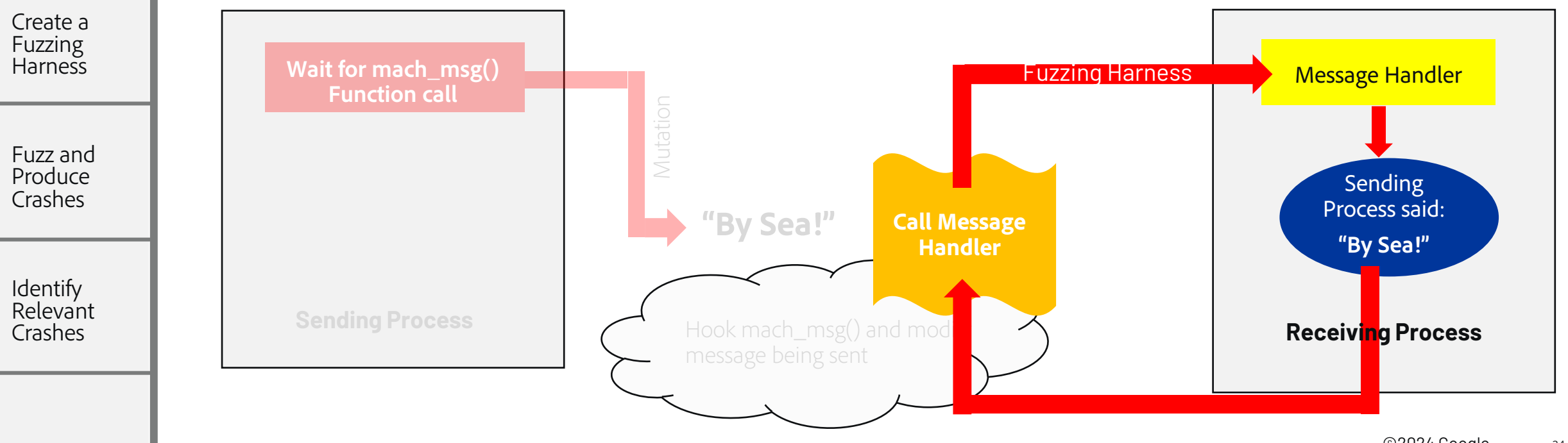

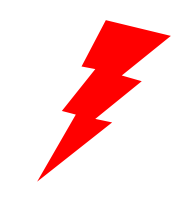

Identify an attack vector

Generate a Corpus of Inputs

# THE ATTACK CYCLE **Finding an Entry Point**

### **Pros:**

- Very fast
- Same process space easy for instrumentation/code coverage
- Easy to know which input caused crash/replicate

### **Cons:**

- Different from end exploit
- Might have to invoke initialization routines

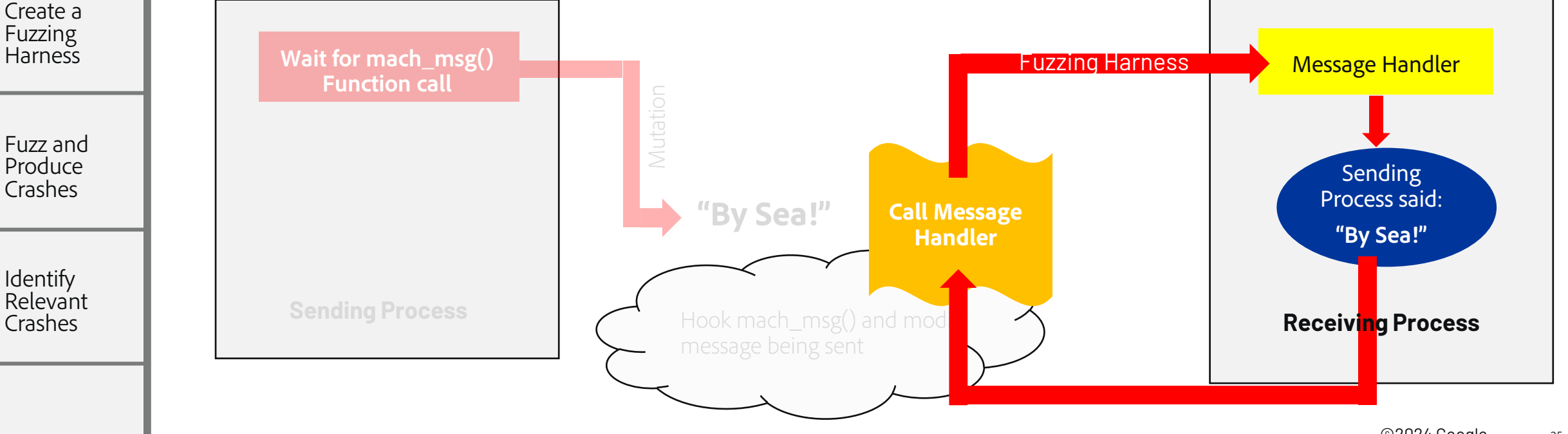

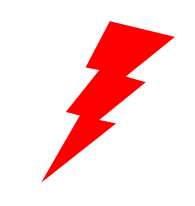

# THE ATTACK CYCLE **We have an attack vector – but what should we send?**

Identify an attack vector

Generate a Corpus of Inputs

Create a Fuzzing **Harness** 

Fuzz and Produce Crashes

Identify Relevant Crashes

Sending totally random data is not likely to produce meaningful crashes

- Exception handlers
- Input validation

**We need to identify examples of valid mach messages (e.g. "corpus building")**

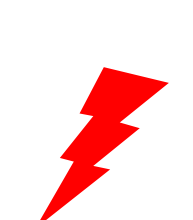

Identify an attack vector

Generate a Corpus of Inputs

Create a Fuzzing Harness

Fuzz and Produce Crashes

Identify Relevant Crashes

### THE ATTACK CYCLE **Prep-Work**

# **A number of things to take in[to consideration when](https://www.youtube.com/watch?v=T5xfL9tEg44) we st[art debugging on MacOS](https://www.youtube.com/watch?v=T5xfL9tEg44)**

- 1. Setting up a MacOS virtual machine
- 2. Disabling System Integrity Protection (SIP)
	- csrutil disable
- 3. Disabling ReportCrash
- 4. Disabling Sleep
	- systemsetup -setsleep Never
- 5. Much more information provided: Jeremy Brown Summe Fuzz: MacOS - DEF CON 29 AppSec Village

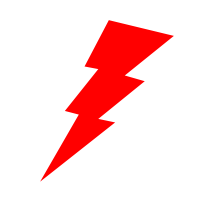

### THE ATTACK CYCLE **Finding the Mach Message Handler**

Identify an attack vector

Generate a Corpus of Inputs

Create a Fuzzing **Harness** 

Fuzz and Produce Crashes

Identify Relevant Crashes

# <sup>1</sup> **Find a mach service of interest**

In our case, will be services sandboxed processes can communicate with

# Let's focus on **com.apple.audio.coreaudiod**

- Handles all interactions with audio hardware
- Privileged process
- Allowed to send mach messages from many processes

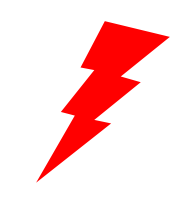

### THE ATTACK CYCLE **Finding the Mach Message Handler**

Identify an attack vector

Generate a Corpus of Inputs

Create a Fuzzing **Harness** 

# <sup>2</sup> **Find the binary that implements the mach service**

- **com.apple.audio.coreaudiod** registered with **launchd**
- Spawns **/usr/sbin/coreaudiod**
- Mach server handled by CoreAudio Framework

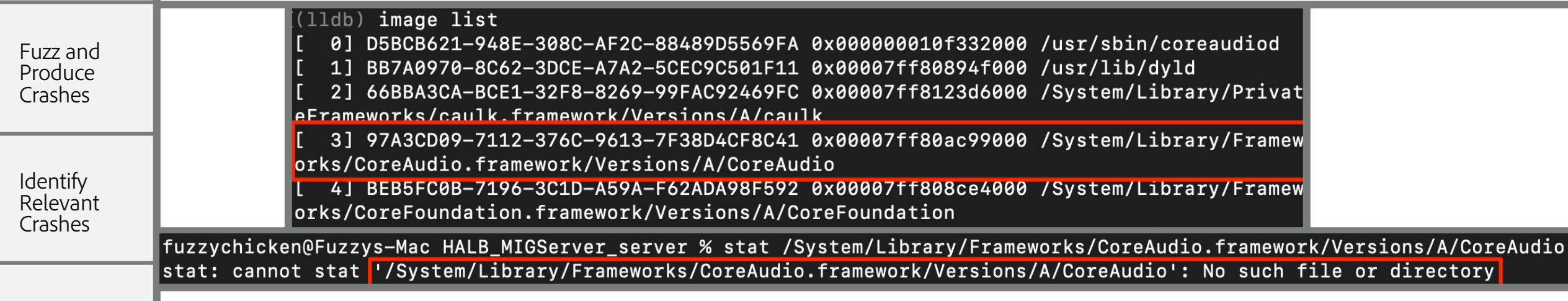

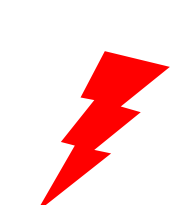

Identify an attack vector

Generate a Corpus of **Inputs** 

Create a Fuzzing Harness

Fuzz and Produce Crashes

Identify Relevant Crashes

# THE ATTACK CYCLE **Finding the Mach Message Han[dler](https://github.com/keith/dyld-shared-cache-extractor)**

# <sup>3</sup> **Extract the binary from the dyld shared cache**

- **Dyld shared cache:** Starting with Big Sur, most framework binaries are not on disk
- We can extract them!
- https://github.com/keith/dyldshared-cache-extractor

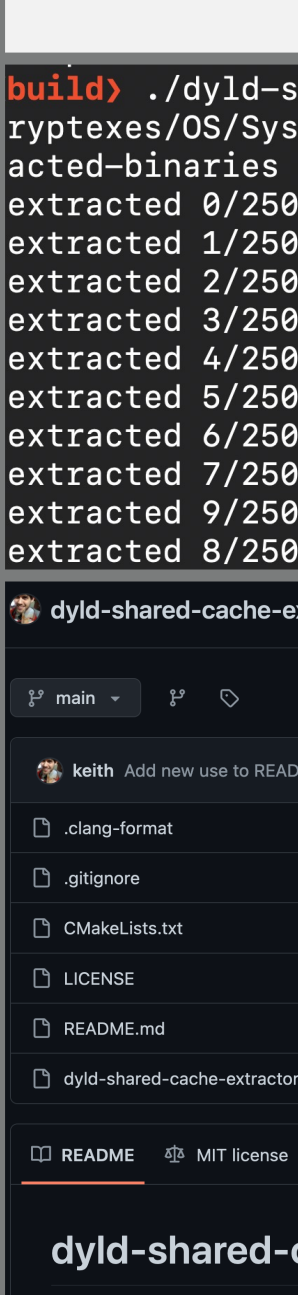

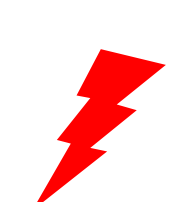

Identify an attack vector

Generate a Corpus of Inputs

Create a Fuzzing Harness

Fuzz and Produce Crashes

Identify **Relevant** Crashes

# THE ATTACK CYCLE **Finding the Mach Message Han[dler](https://www.fortinet.com/blog/threat-research/inspect-mach-messages-in-macos-kernel-mode--part-ii--sniffing-th)**

# <sup>4</sup> **Find function implementing mach receive functionality**

- Wait, isn't this just **mach\_msg()**?
	- Non-blocking, traps to kernel when a message is received
- Need to perform kernel debugging if we want to intercept incoming mach messages
	- This has been done: https://www.fortinet.com/blog/threatresearch/inspect-mach-messages-in-macos-kernelmode--part-ii--sniffing-th
- Kernel debugging cons:
	- We see all mach messages, difficult to isolate target process
	- Two-machine debugging required
- Is there an easier way?

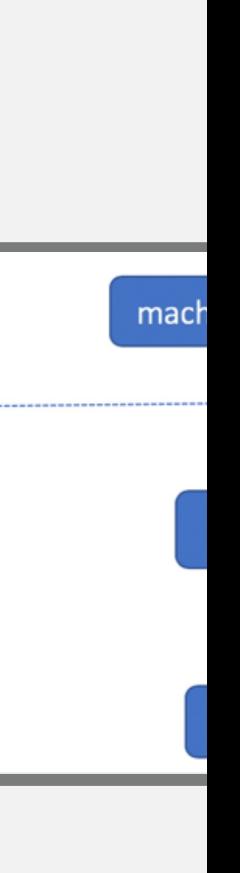

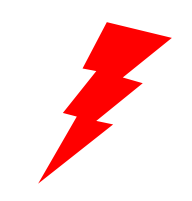

THE ATTACK CYCLE **Finding the Mach Message Handler**

Identify an attack vector

Generate a Corpus of Inputs

Create a Fuzzing Harness

Fuzz and Produce Crashes

Identify Relevant Crashes

### **Mach Interface Generator (MIG)**

- Apple provides MIG to more easily write RPC handlers and clients
- Interface Definition Language (IDL) compiler
- Abstracts much of the mach IPC layer away
- What if we searched for MIG-generated routines and dumped their incoming mach messages?

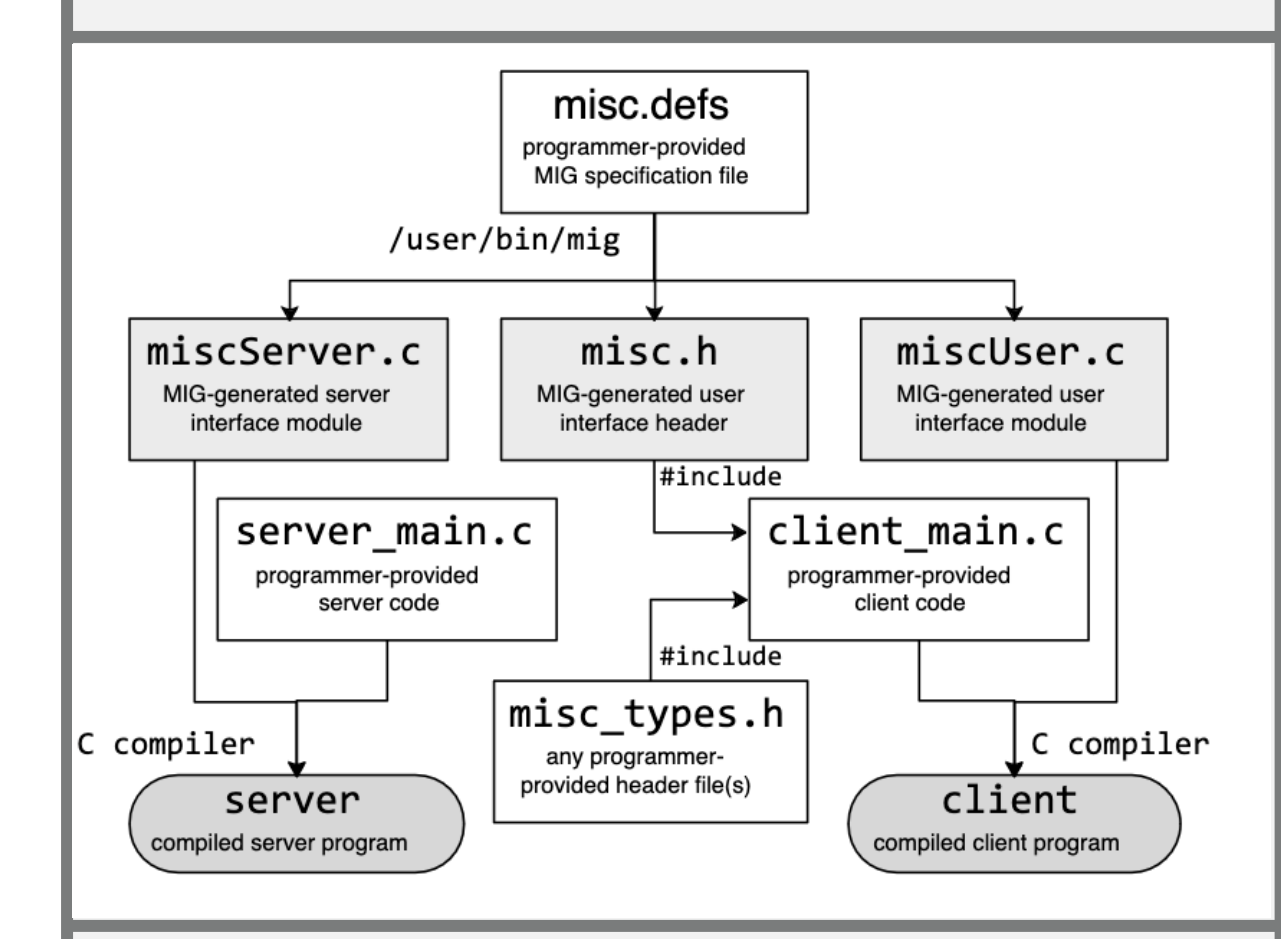

https://wcventure.github.io/FuzzingPaper/Paper/SRDS19\_MachFuzzer.pdf

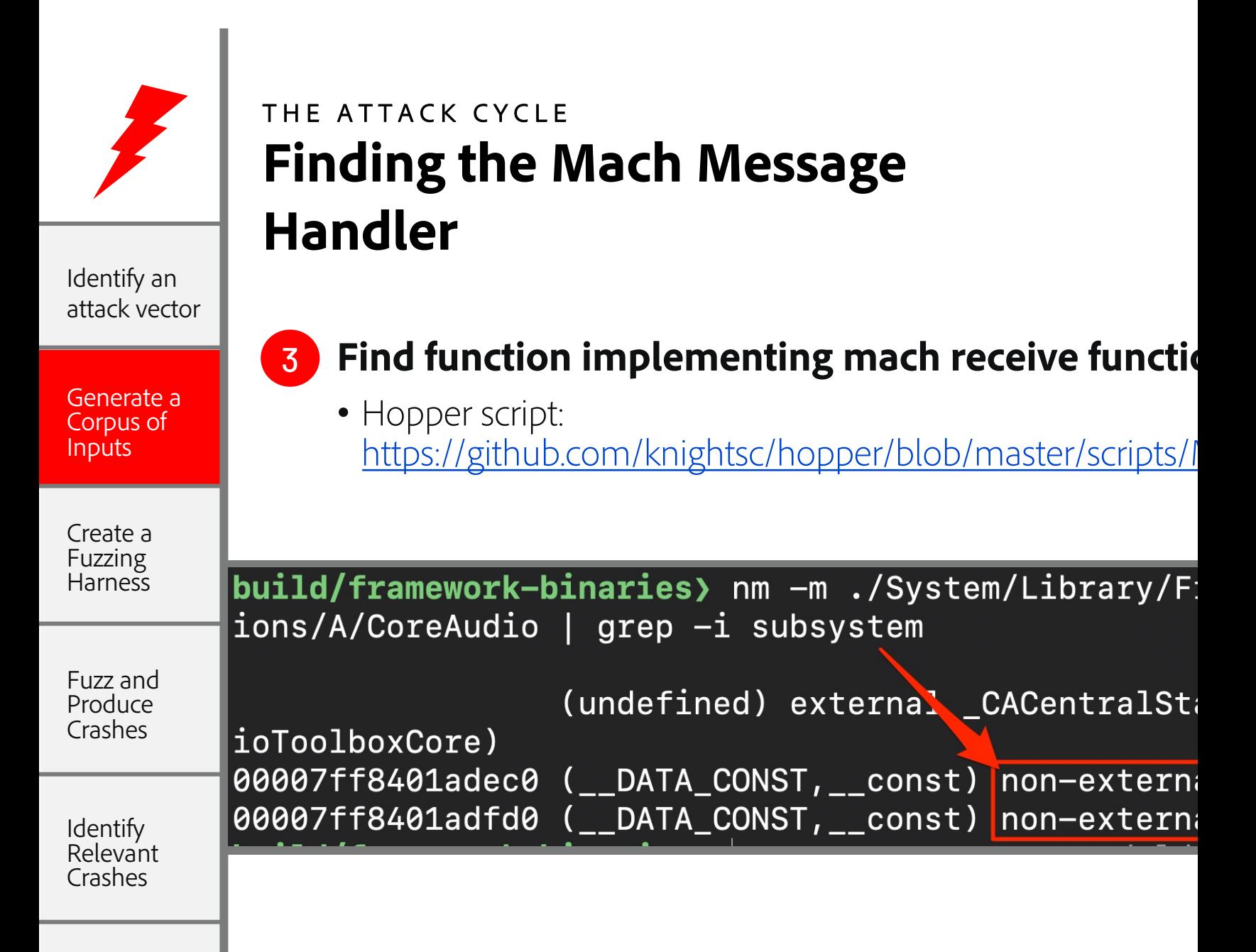

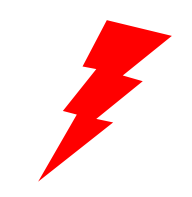

Identify an attack vector

Generate a Corpus of Inputs

Create a Fuzzing **Harness** 

Fuzz and Produce Crashes

Identify **Relevant** Crashes

# THE ATTACK CYCLE **Finding the Mach Message Handler**

- **Find function implementing mach receive functionality** 3
	- \_HALS\_HALB\_MIGServer\_subsystem
	- Function lookup table

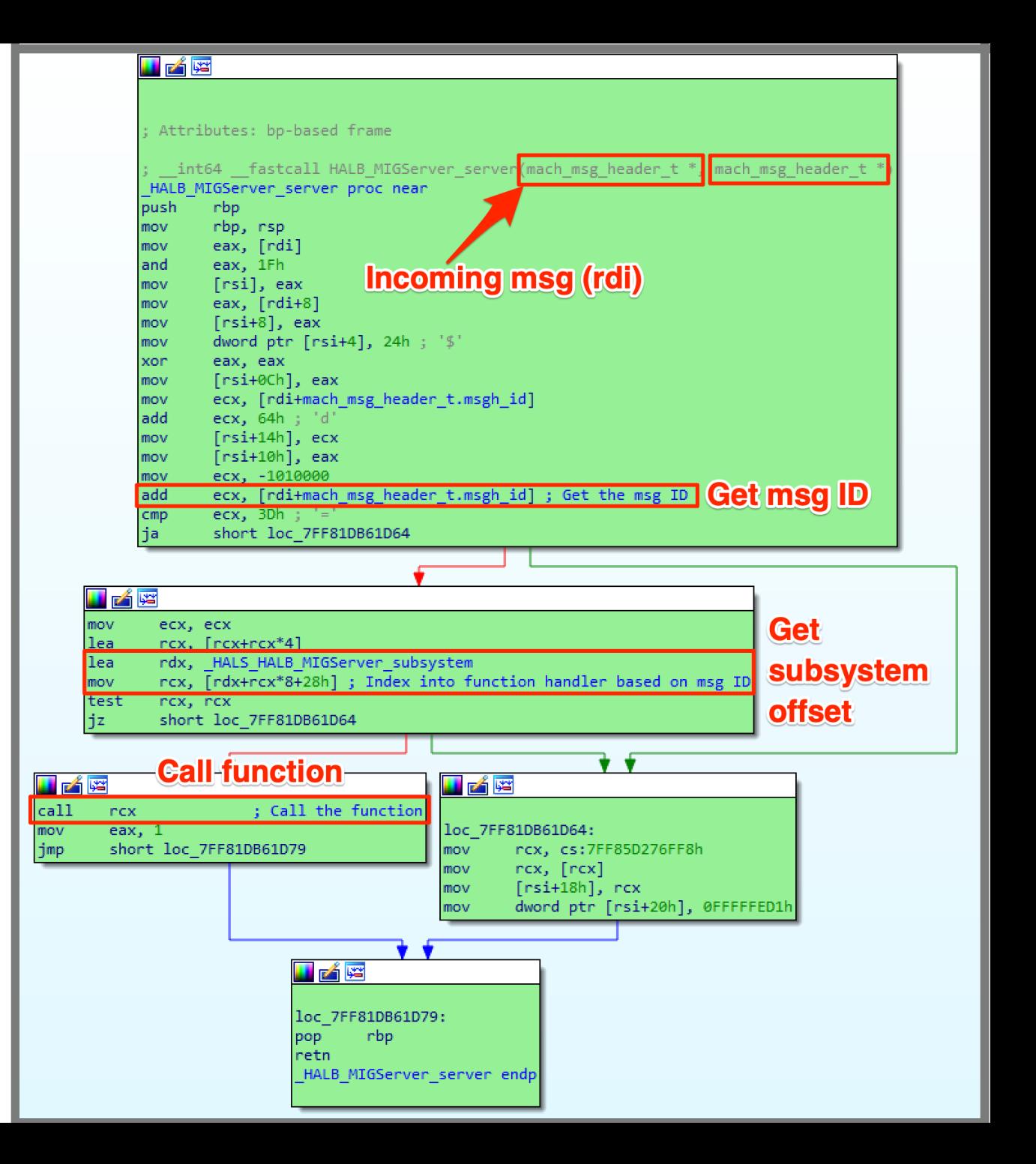

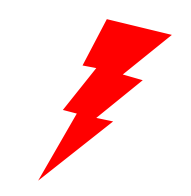

THE ATTACK CYCLE **Finding the Mach Message Handler**

Identify an attack vector

Generate a Corpus of Inputs

Create a Fuzzing **Harness** 

Fuzz and Produce Crashes

**Identify** Relevant Crashes

**Find function implementing mach receive functionality** 3

\_HALS\_HALB\_MIGServer\_subsystem

• Function lookup table

**Function name** XObject PropertyListener XIOContext PauseIO XIOContext ResumeIO i z E XIOContext StopIO XObject GroupPropertyListener XObject GroupPropertyListener Sync : Attributes: bp-based frame XSystem Open **ExSystem\_Close RPC Functions** XSystem Open proc near XSystem CreateIOContext var D0= gword ptr -0D0h XSystem DestroyIOContext var C0= byte ptr -0C0h XSystem CreateMetaDevice var B8= byte ptr -0B8h XSystem DestroyMetaDevice var B0= byte ptr -0B0h XSystem\_ReadSetting var A0= audit token t ptr -0A0h XSystem WriteSetting var 80= qword ptr -80h XSystem DeleteSetting var 78= qword ptr -78h XIOContext SetClientControlPort var 70= xmmword ptr -70h  $\overline{f}$ XIOContext Start var 60= xmmword ptr -60h XIOContext Stop buf= byte ptr -50h XObject\_HasProperty var 30= qword ptr -30h XObject IsPropertySettable XObject\_GetPropertyData bush rbp XObject GetPropertyData DI32 rbp, rsp mov XObject\_GetPropertyData\_DI32\_QI32 bush  $r15$ XObject GetPropertyData DI32 QCFString push  $r14$ XObject\_GetPropertyData\_DAI32 push  $r13$ XObject\_GetPropertyData\_DAI32\_QAI32  $r12$ push XObject\_GetPropertyData\_DCFString push rbx XObject\_GetPropertyData\_DCFString\_QI32 sub rsp, 0A8h XObject GetPropertyData\_DF32 r12, rsi mov XObject\_GetPropertyData\_DF32\_QF32 rax, cs:7FF85D277498h mov XObject GetPropertyData\_DF64  $\lceil \text{max} \rceil$   $\lceil \text{max} \rceil$ mov XObject\_GetPropertyData\_DAF64  $[$ rbp+var $[30]$ , rax mov NObject\_GetPropertyData\_DPList\_ ebx, ØFFFFFEDØh mov XObject\_GetPropertyData\_DCFURL dword ptr [rdi], 0 cmp XObject SetPropertyData loc 7FF81DB4A118 lins XObject SetPropertyData DI32 WO hight CatDronarty Data DF37

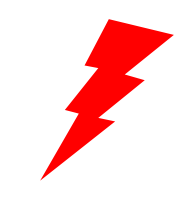

# THE ATTACK CYCLE **Generate a Corpus of Inputs**

Identify an attack vector

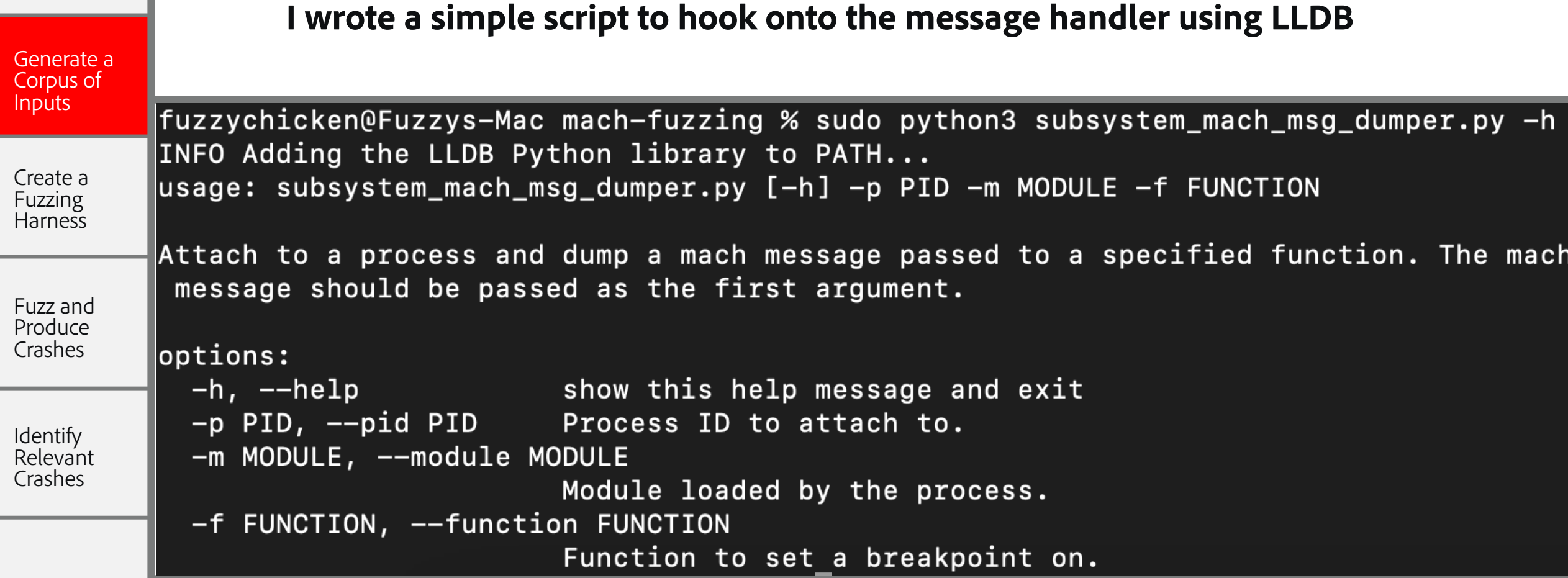

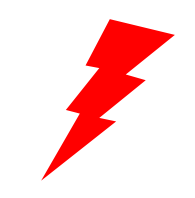

## THE ATTACK CYCLE **Generate a Corpus of Inputs**

Identify an attack vector

Generate a Corpus of Inputs

Create a **Fuzzing** Harness

Fuzz and Produce Crashes

Identify Relevant Crashes

Fuzzychicken@Fuzzys-Mac mach-fuzzing %

 $\beta$ 

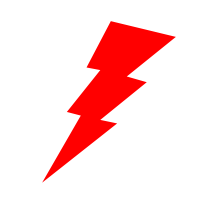

### THE ATTACK CYCLE **What is a Fuzzing Harness?**

Identify an attack vector

Generate a Corpus of Inputs

Create a Fuzzing **Harness** 

Fuzz and Produce Crashes

Identify Relevant Crashes

A **fuzzing harness** is code that allows you to send input through an attack vector. (Call a desired function)

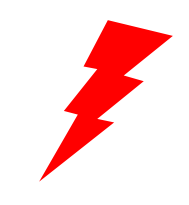

# THE ATTACK CYCLE **Calling the Target Function**

Identify an attack vector

Generate a Corpus of Inputs

Create a Fuzzing **Harness** 

Fuzz and Produce Crashes

**Identify** Relevant Crashes

### **Target Function:**  \_HALB\_MIGServer\_server

- Simple on Windows:
	- HMODULE hModule = LoadLibrary("libexample.dll")
	- pFunction = GetProcAddress(hModule, "DesiredFunction")
- On MacOS, similar:
	- $-$  void \*lib handle = dlopen("libexample.dylib", RTLD\_LAZY)
	- pFunction = dlsym (lib\_handle, "DesiredFunction")
- What if the symbol isn't exported?
- Write your own Mach-O symbol parser
	- $-$  A talk for another time  $\odot$

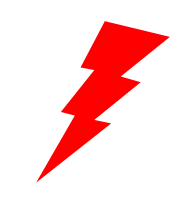

Corpus of Inputs

Create a Fuzzing **Harness** 

Fuzz and Produce Crashes

Identify Relevant Crashes

## THE ATTACK CYCLE **Calling the Target Function**

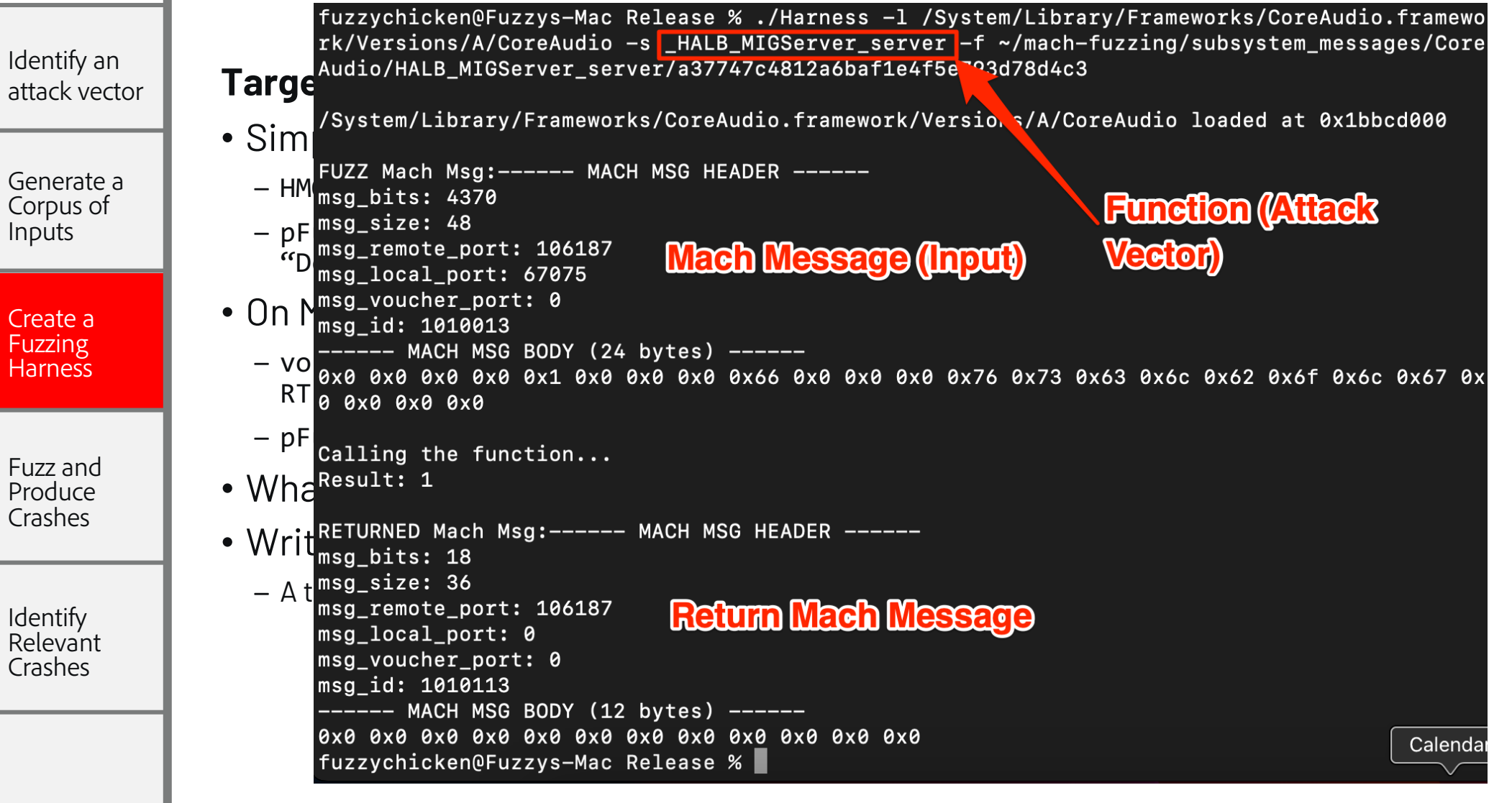

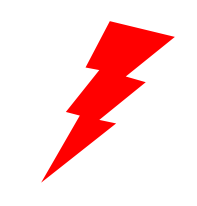

### THE ATTACK CYCLE **What is a Fuzzer?**

Identify an attack vector

Generate a Corpus of Inputs

Create a Fuzzing **Harness** 

Fuzz and Produce **Crashes** 

**Identify Relevant** Crashes

A **fuzzer** is a program that generates inputs to be sent to a system and monitors for crashes.

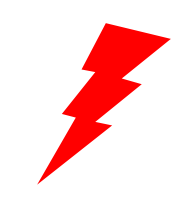

### THE ATTACK CYCLE **What is a Fuzzer?**

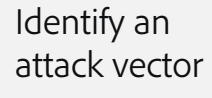

Generate a Corpus of Inputs

Create a **Fuzzing** Harness

Fuzz and Produce **Crashes** 

Identify Relevant Crashes

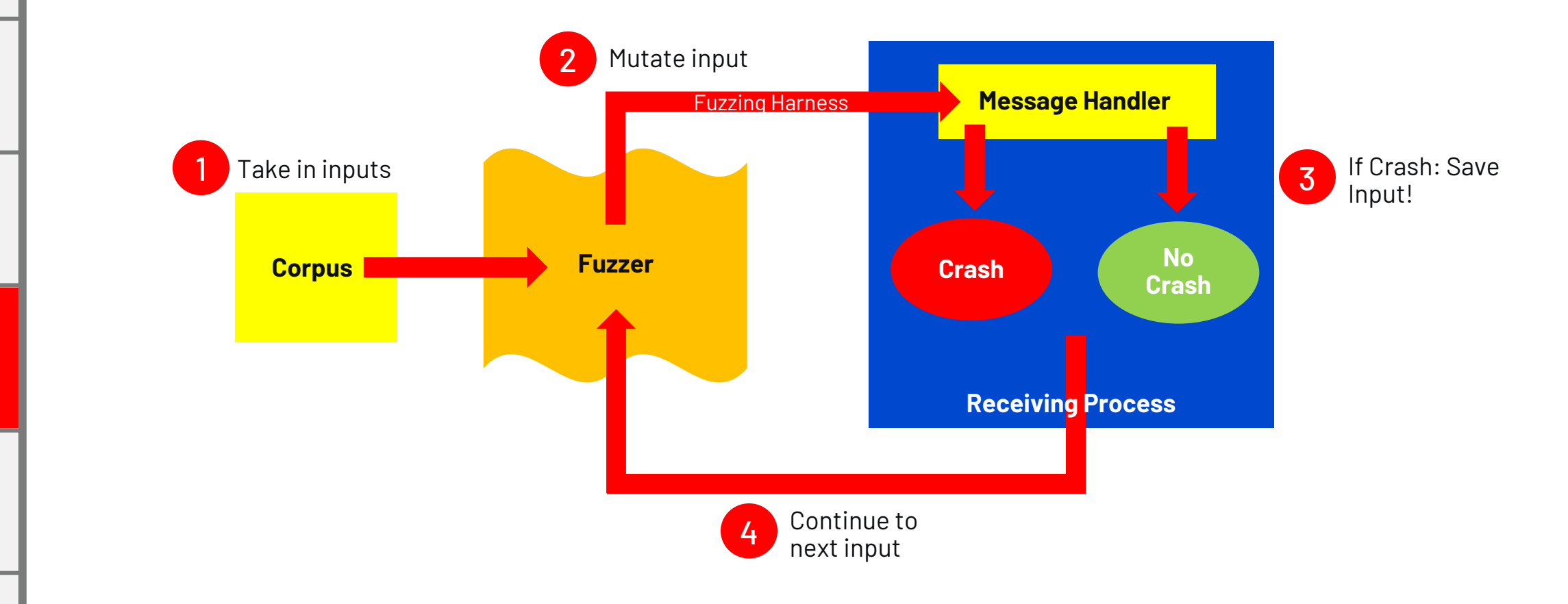

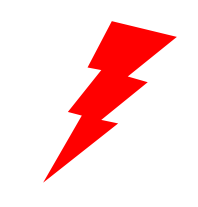

### THE ATTACK CYCLE **The Need For Code Coverage**

Identify an attack vector

Generate a Corpus of Inputs

Create a Fuzzing **Harness** 

Fuzz and Produce **Crashes** 

Identify **Relevant** Crashes

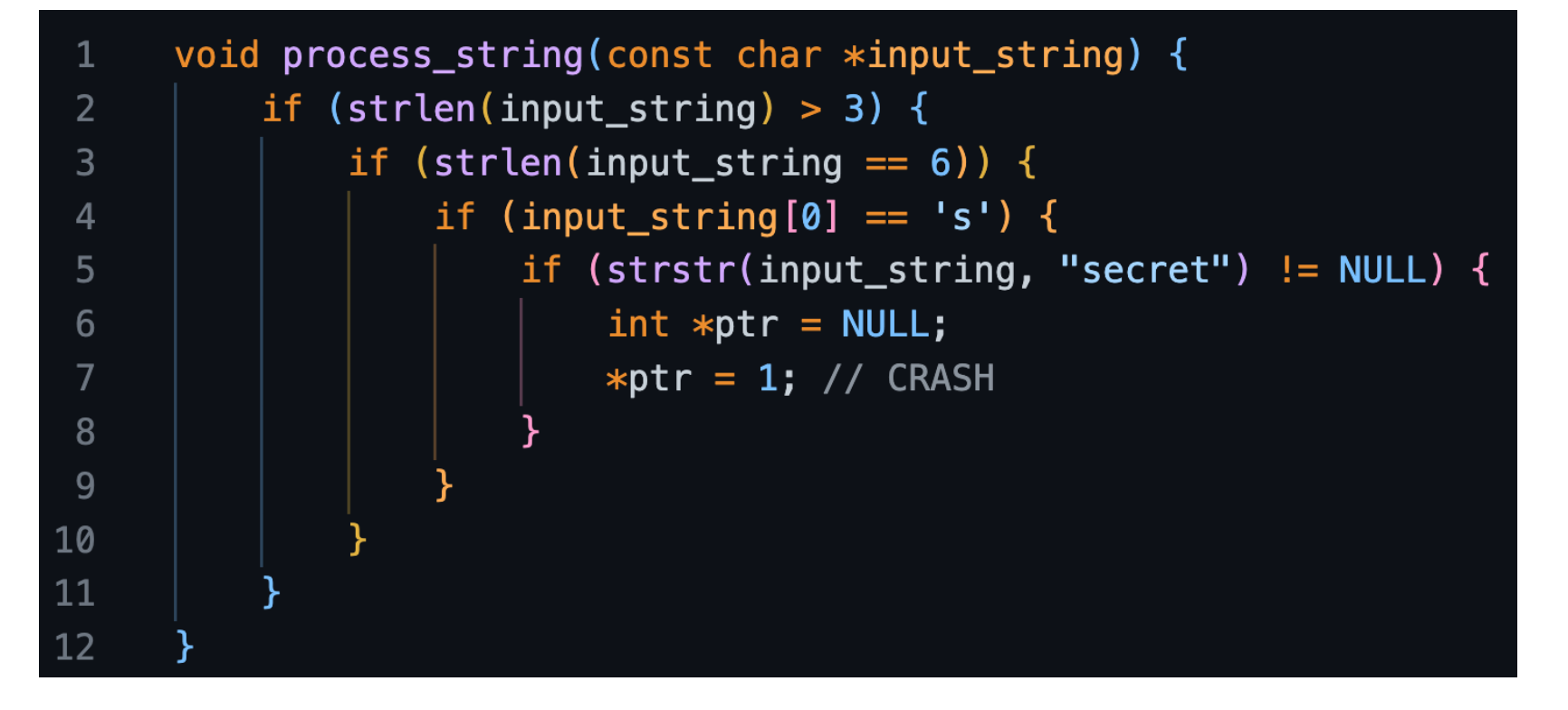

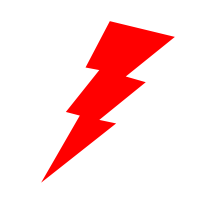

### THE ATTACK CYCLE **What is Code Coverage**

Identify an attack vector

Generate a Corpus of Inputs

Create a Fuzzing **Harness** 

Fuzz and Produce **Crashes** 

**Identify Relevant** Crashes

**Code coverage** traces a program's execution flow to identify new code paths.

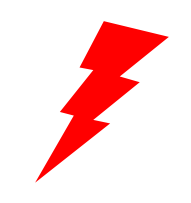

## THE ATTACK CYCLE **How Do We Determine Code Coverage?**

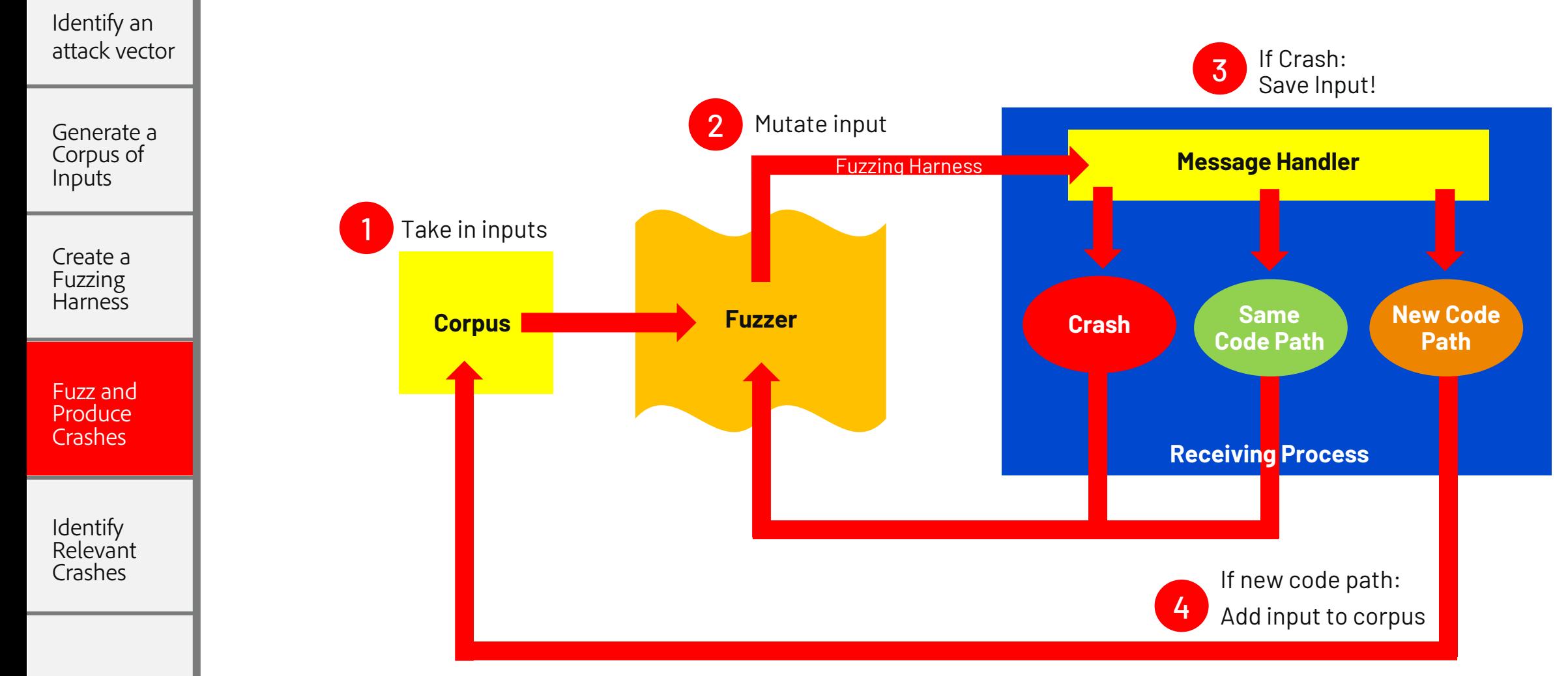

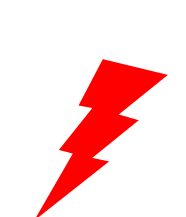

Identify an attack vector

Generate a Corpus of Inputs

Create a **Fuzzing** Harness

Fuzz and Produce Crashes

Identify **Relevant** Crashes

# THE ATTACK CYCLE **How [Do We Determine Code](https://github.com/googleprojectzero/TinyInst) Coverage?**

Use instrumentation to monitor basic block execution

- Simple with source code:
	- AFL++ (https://github.com/AFLplusplus/AFLplusplus)
	- LibFuzzer (https://llvm.org/docs/LibFuzzer.html)
	- gCov (https://gcc.gnu.org/onlinedocs/gcc/Gcov.html)
- More difficult with black box binaries:
	- Frida (https://frida.re/)
	- TinyInst (https://github.com/googleprojectzero/TinyInst)
- Interpreting code coverage:
	- LightHouse for IdaPro/BinaryNinja (https://github.com/gaasedelen/lighthouse)

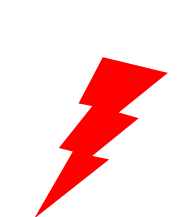

Identify an attack vector

Generate a Corpus of Inputs

Create a Fuzzing Harness

Fuzz and Produce Crashes

**Identify** Relevant Crashes

# THE ATTACK CYCLE **Actually Fuzzing!**

My fuzzing setup

- Jackalope Fuzzer (https://github.com/googleprojectzero/Jackalope)
- Enable Apple's GuardMalloc
	- Restricted pages placed surrounding all allocations
	- DYLD\_INSERT\_LIBRARIES=/usr/lib/libgmalloc.dylib
- TinyInst for dynamic instrumentation to dump coverage
- LightHouse to interpret code coverage

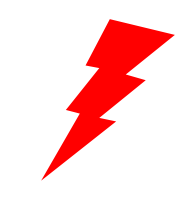

# THE ATTACK CYCLE **Actually Fuzzing!**

Identify an attack vector

Generate a Corpus of Inputs

Create a Fuzzing **Harness** 

Fuzz and Produce **Crashes** 

Identify **Relevant** Crashes

fuzzychicken@Fuzzys-Mac Release % ./fuzzer -in ../../../modified msq ids -out audio-startup-modified-ids -t 200 -t1 5000 -delivery file -instrum ent module CoreAudio -target module Harness -target method fuzz -nargs 1 -iterations 1000 -persist -loop -cmp\_coverage -generate\_unwind -dump\_o overage -target\_env DYLD\_INSERT\_LIBRARIES=/usr/lib/libgmalloc.dylib --./Harness -f @@ -l /System/Library/Frameworks/CoreAudio.framework/Versi ons/A/CoreAudio -s \_HALB\_MIGServer\_server Fuzzer version 1.00 63 input files read Running input sample ../../../modified\_msg\_ids/1010000 GuardMalloc[Harness-3598]: Allocations will be placed on 16 byte boundar lies. GuardMalloc[Harness-3598]: - Some buffer overruns may not be noticed. GuardMalloc[Harness-3598]: - Applications using vector instructions (e. g., SSE) should work. GuardMalloc[Harness-3598]: version 064555.99.1 Instrumented module CoreAudio, code size: 7462910 **GuardMalloc** Total execs: 2 Unique samples: 0 (0 discarded) Crashes: 0 (0 unique) **C++ Exception** Hangs: 0 Offsets: 0 Execs/s: 2 GuardMalloc[Harness-3599]: Allocations will be placed on 16 byte boundar ies. GuardMalloc[Harness-3599]: - Some buffer overruns ma $\prime$  not be noticed. GuardMalloc[Harness-3599]: - Applications using vector instructions (e. g., SSE) should work. GuardMalloc[Harness-3599]: version 064555.99.1 Instrumented module CoreAudio, code size: 7462910 Exception at address 0x7ff85d79c63b **Instrumentation** Access address: 0x108d80000 Exception in instrumented module CoreAudio 0x7ff81bbcd000 Code before: 47 ff ff c6 05 7e 72 bd 01 01 Code after: 41 89 5c 24 20 48 8b 05 b1 29 11 fe 48 8b 00 49 GuardMalloc[Harness-3600]: Allocations will be placed on 16 byte boundar ies.

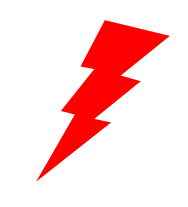

# THE ATTACK CYCLE **Regularly Check Code Coverage**

Identify an attack vector

Generate a Corpus of Inputs

Create a Fuzzing **Harness** 

Fuzz and Produce **Crashes** 

Identify **Relevant** Crashes

We can learn a lot from the code paths our fuzzer does and doesn't take

**Goal:** Cover as much of the binary as possible!

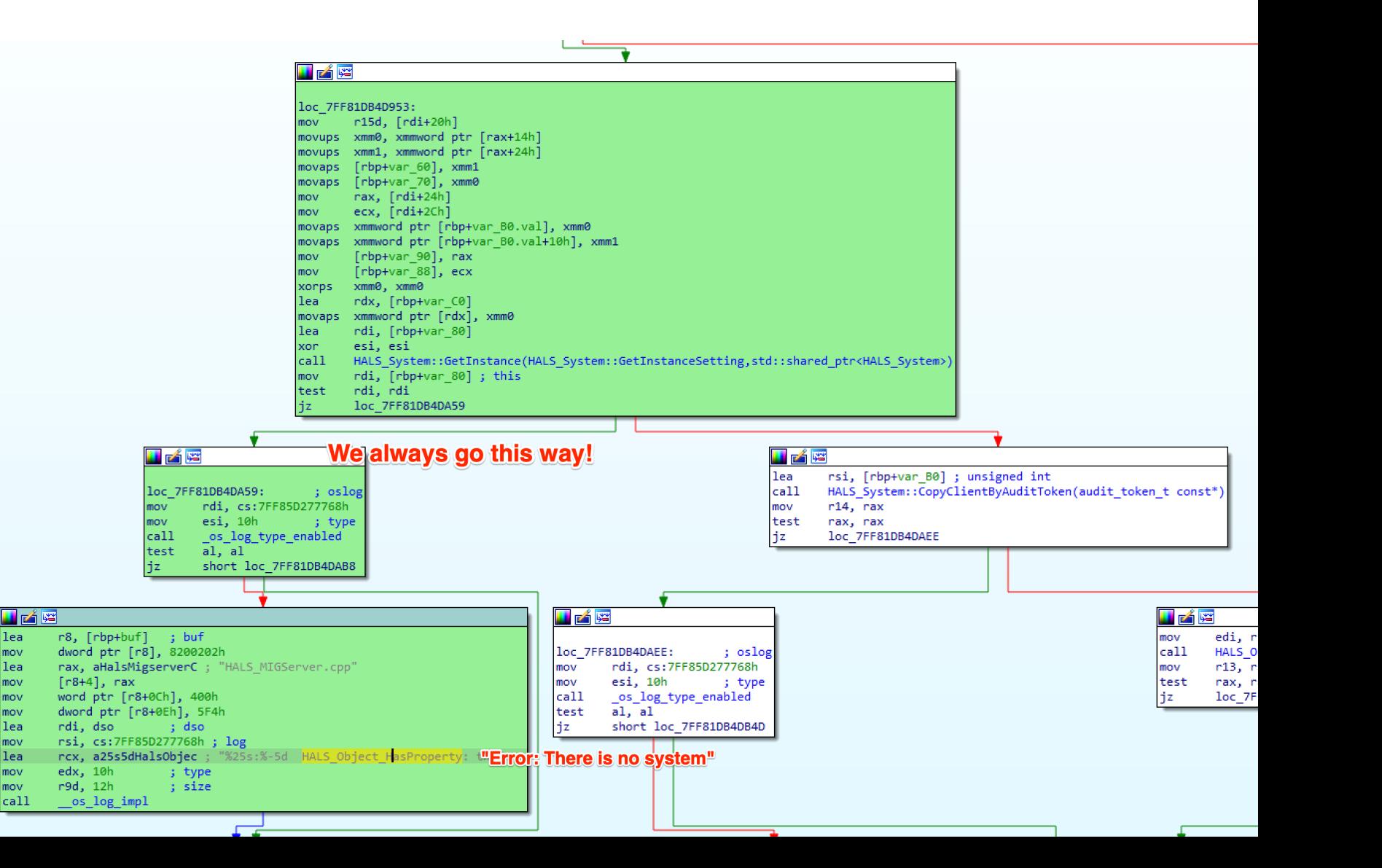

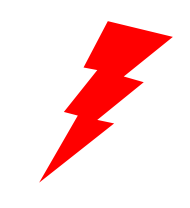

## THE ATTACK CYCLE **Exploitable Versus Non-Exploitable Crashes**

Identify an attack vector

Generate a Corpus of Inputs

Create a Fuzzing **Harness** 

Fuzz and Produce Crashes

Identify **Relevant** Crashes

Exploitable:

- Crash on write
- Crash on execution
- Illegal instruction
- Heap corruption abort
- Stack trace contains **free**, **malloc**, etc.

Likely Non-Exploitable:

- Crash on read (could be used to leak memory, though)
- Handled exception
- Null pointer dereferences
- Stack recursion

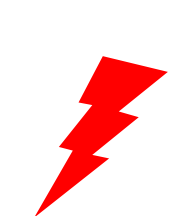

THE ATTACK CYCLE **Exploitable Versus Non-Exploitable Crash** 

Identify an attack vector

Generate a Corpus of Inputs

Create a Fuzzing Harness

Fuzz and Produce Crashes

Identify Relevant Crashes

### Exploitable:

- Crash on write
- Crash on execution
- Illegal instruction
- Heap corruption abort
- Stack trace contains **free**, **malloc**, etc.
- Likely Non-Exploitable:
- Crash on read (could be used to leak memory, though)
- Handled exception
- Null pointer dereferences
- Stack recursion

Useful Tools:

- Apple's Crash (https://deve technotes/tn
- CrashMon <u>(https://githu</u>

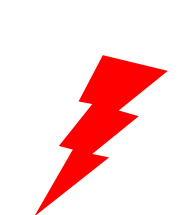

THE ATTACK CYCLE **Exploitable Versus Non-Exploitable Crash** 

Identify an attack vector

Generate a Corpus of Inputs

Create a Fuzzing **Harness** 

Fuzz and Produce Crashes

Identify Relevant Crashes

Exploitable:

- Crash on write
- Crash on execution
- Illegal instruction
- Heap corruption abort
- Stack trace contains **free**, **malloc**, etc.
- Likely Non-Exploitable:
- Crash on read (could be used to leak memory, though)
- Handled exception
- Null pointer dereferences
- Stack recursion

Useful Tools:

- Apple's Crash (https://deve technotes/tn
- CrashMon <u>(https://githu</u>

Crash Reprod

 $\bullet$  Should be at and reproduc

### FUZZING TAKEAWAYS **What We've Covered**

- •A crash course on fuzzing and Mach IPC mechanisms
- A walkthrough of the attack process:
	- Identifying an attack vector
	- Generating a corpus of fuzzing inputs
	- Writing a custom fuzzing harness
	- Fuzzing and producing crashes
	- Crash triaging
- •Common pitfalls and things to consider
- •Inspired you to do vulnerability research!

### FUZZING TAKEAWAYS **Next Steps**

- •Increase code coverage of Mach IPC handlers **Twi** 
	- Stateful Mach message fuzzing (determining message order when it matters)
	- Automatic initialization of Mach service binaries
- •Scale up fuzzing power using Google Cloud resources
- •Open-source my Mach message dumper and fuzzing harness

– Currently in progress, getting approval to release

•Collaborate with YOU!

– Always looking for others to collaborate on research with

**Blo** 

# Thank You! **Blo**

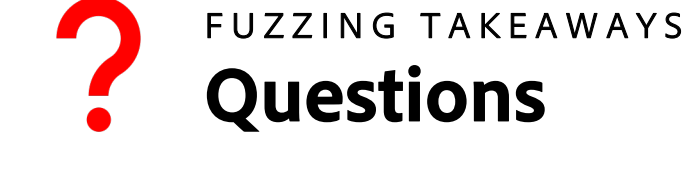